# MATEP: Monitoring and Analysis Tool for e-Learning Platforms

# M. E. Zorrilla, E. Álvarez

# University of Cantabria Spain

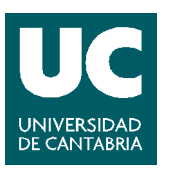

July <sup>2008</sup>

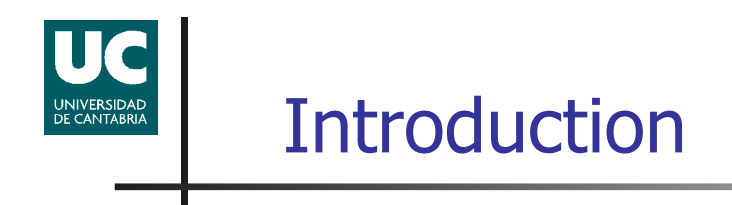

- П Web-based learning environments are extensively used nowadays. (Blackboard, Virtual-U, Moodle …)
- **They provide teachers with several tools:** 
	- Content area: program, FAQs, glossary, search engine, calendar…
	- $\blacksquare$ **Communication area: mail, forums, chats...**
	- Evaluation and tracking area: quizzes, student tasks, …. and some ▉ reports
- П **BUT...** they lack a **powerful monitoring and assessment tool**<br>which allows instructors to
	- $\blacksquare$  track and assess all the  $\iota$ **track and assess all the activities performed by all learners**
	- **Example 10 Standard Example 20** and its effectiveness and its effectiveness **EXALUATE:** evaluate the structure of the course and its effectiveness in the learning process

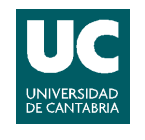

# WebCT 4.0 : Student tracking

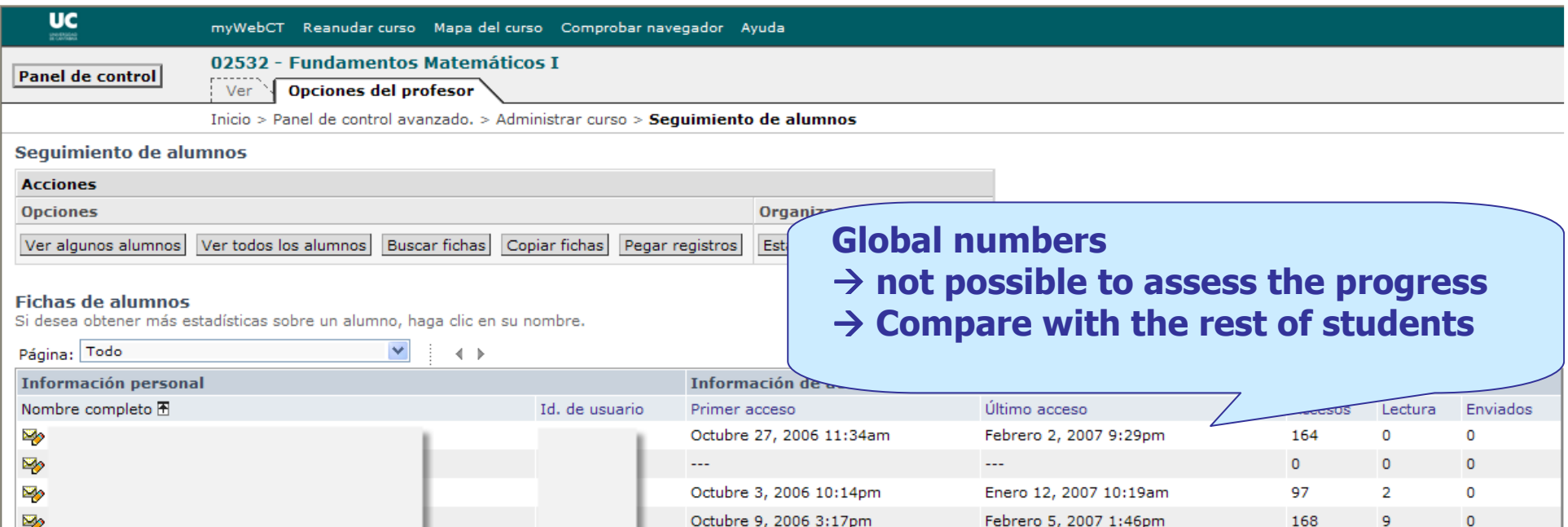

first and last connection, n# visits/WebCt categories, n# visits and n# read/sent mails, n# discussions, n# assignments …

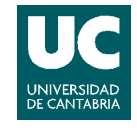

# WebCT 4.0 : Course tracking

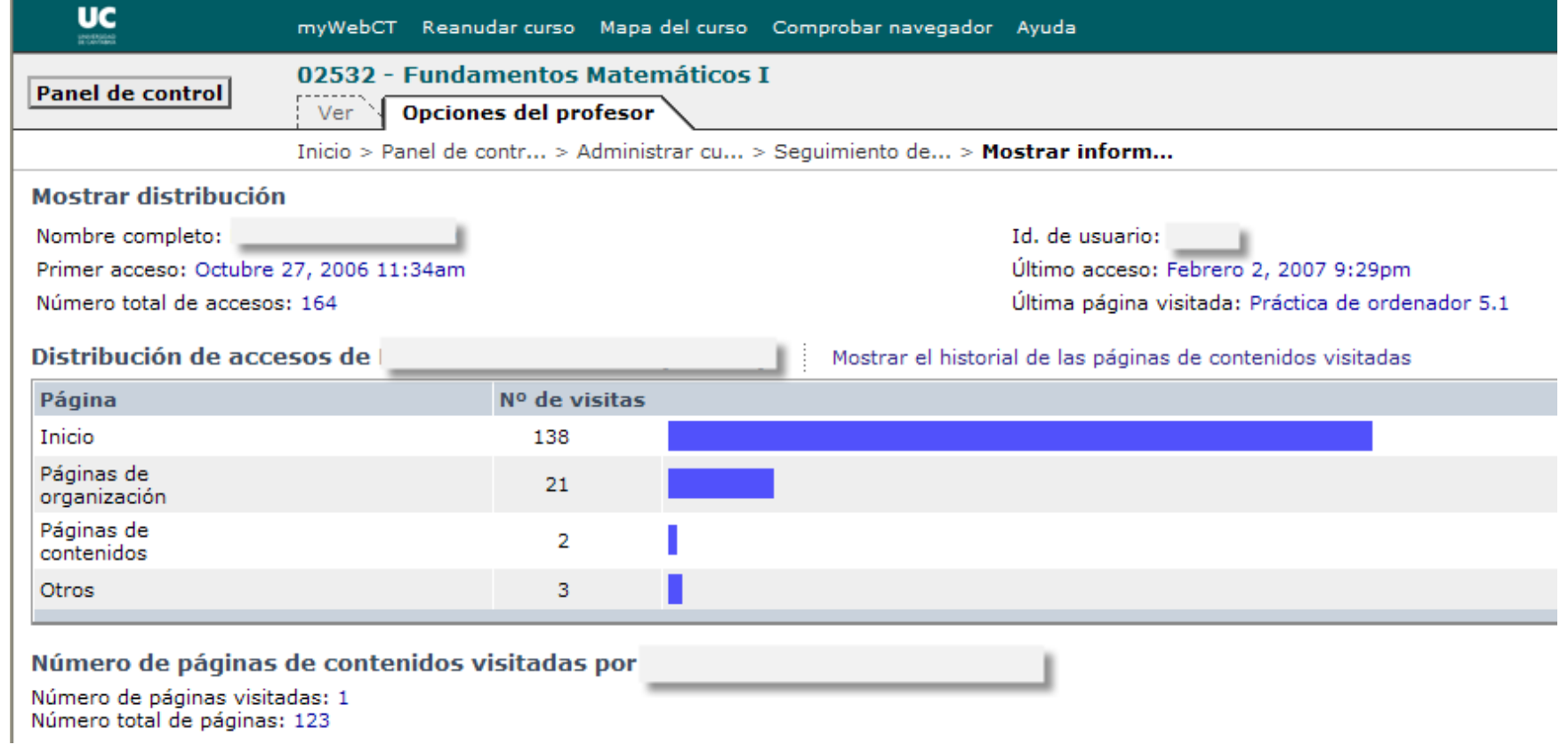

### Course tracking: n# entries in each WebCt categories

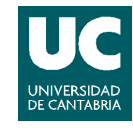

# WebCT 4.0 : Page tracking

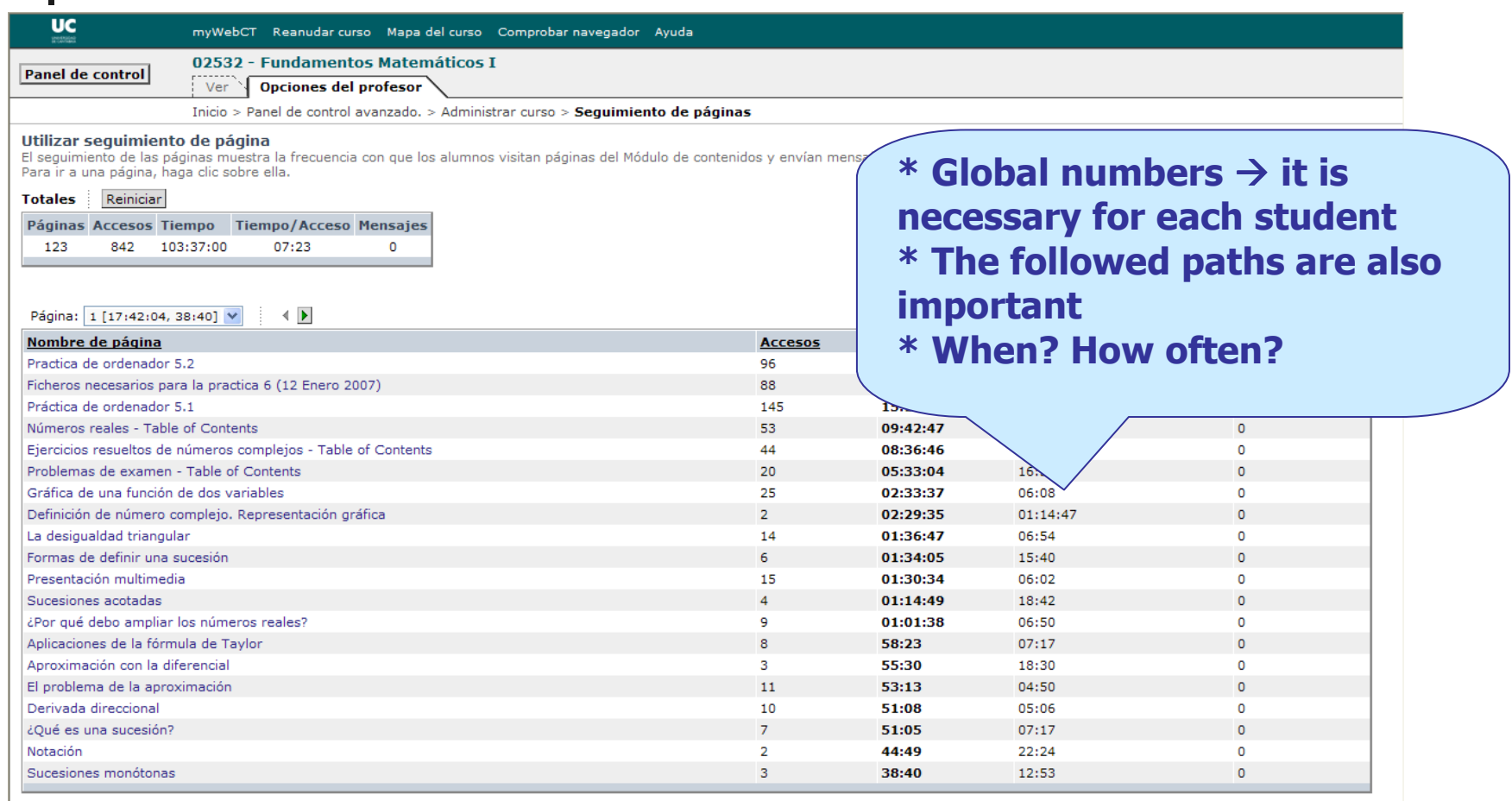

### n# entries, spent time and time/visit

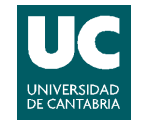

## Blackboard vista 4.0

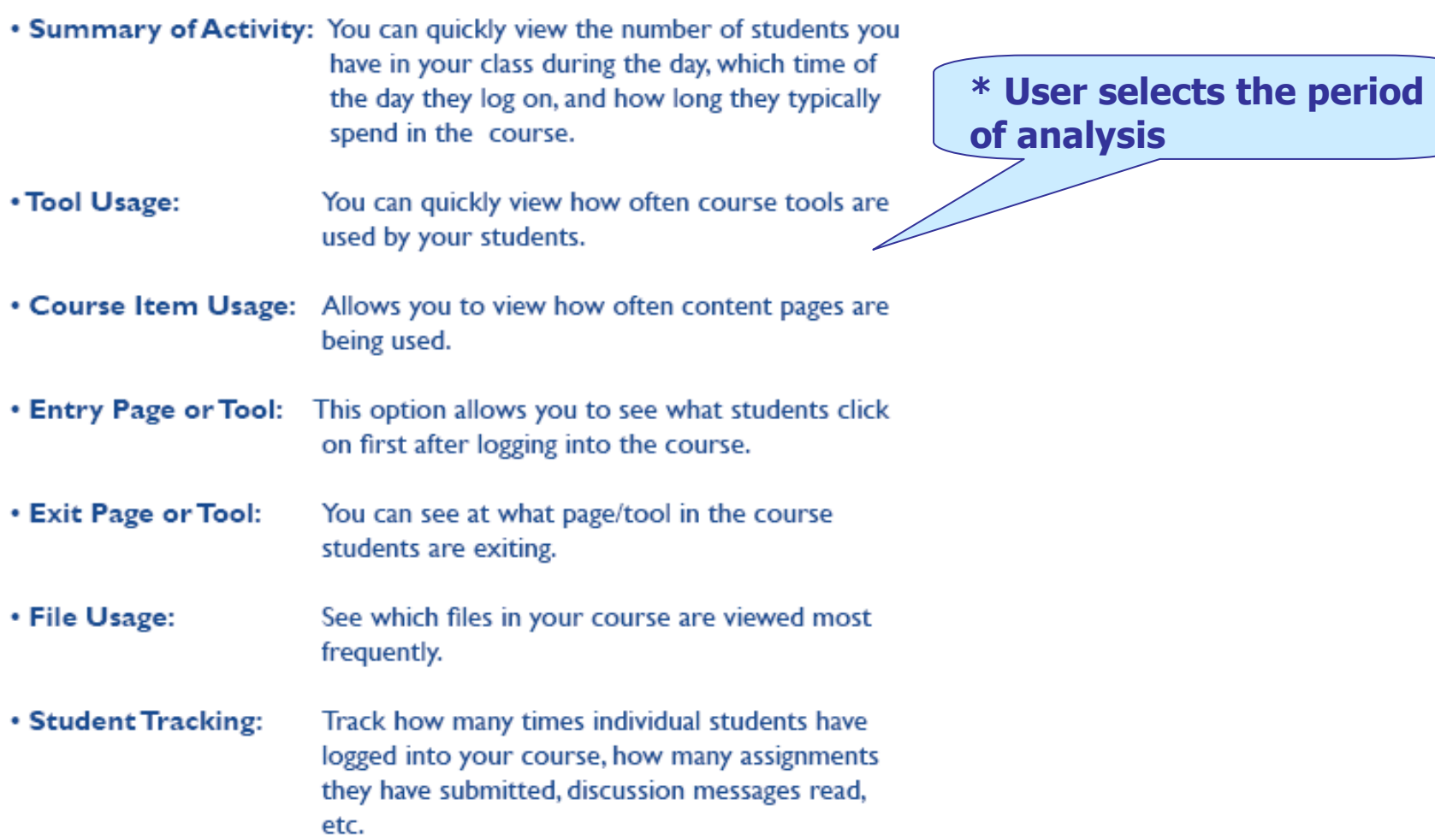

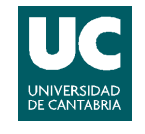

### Blackboard vista 4.0

#### **Summary of Activity Report** \* More information but only per studentSummary of Activity Report: Population and Society Report generated February 16, 2007 Durtschi, Sandy February 1, 2007 to February 16, 2007 Days for which there is no activity are not included in the least active day statistics. **Statistic** Value 22 Total user sessions: Average user session length:  $00:19:40$ Average user sessions per day: ε Average user sessions per day on weekdays:  $\overline{2}$ Average user sessions per day on weekends: 3. Most active day: February 6, 2007. Least active day: February 9, 2007 Most active hour of the day: 9:00 AM - 10:00 AM Least active hour of the day: 12:00 PM - 1:00 PM Times given are in hours, minutes, and seconds.

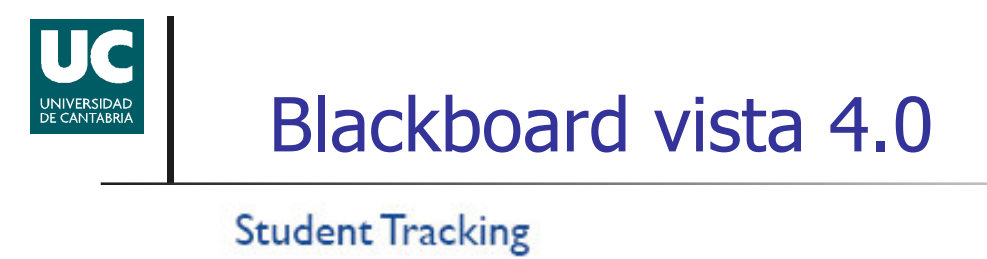

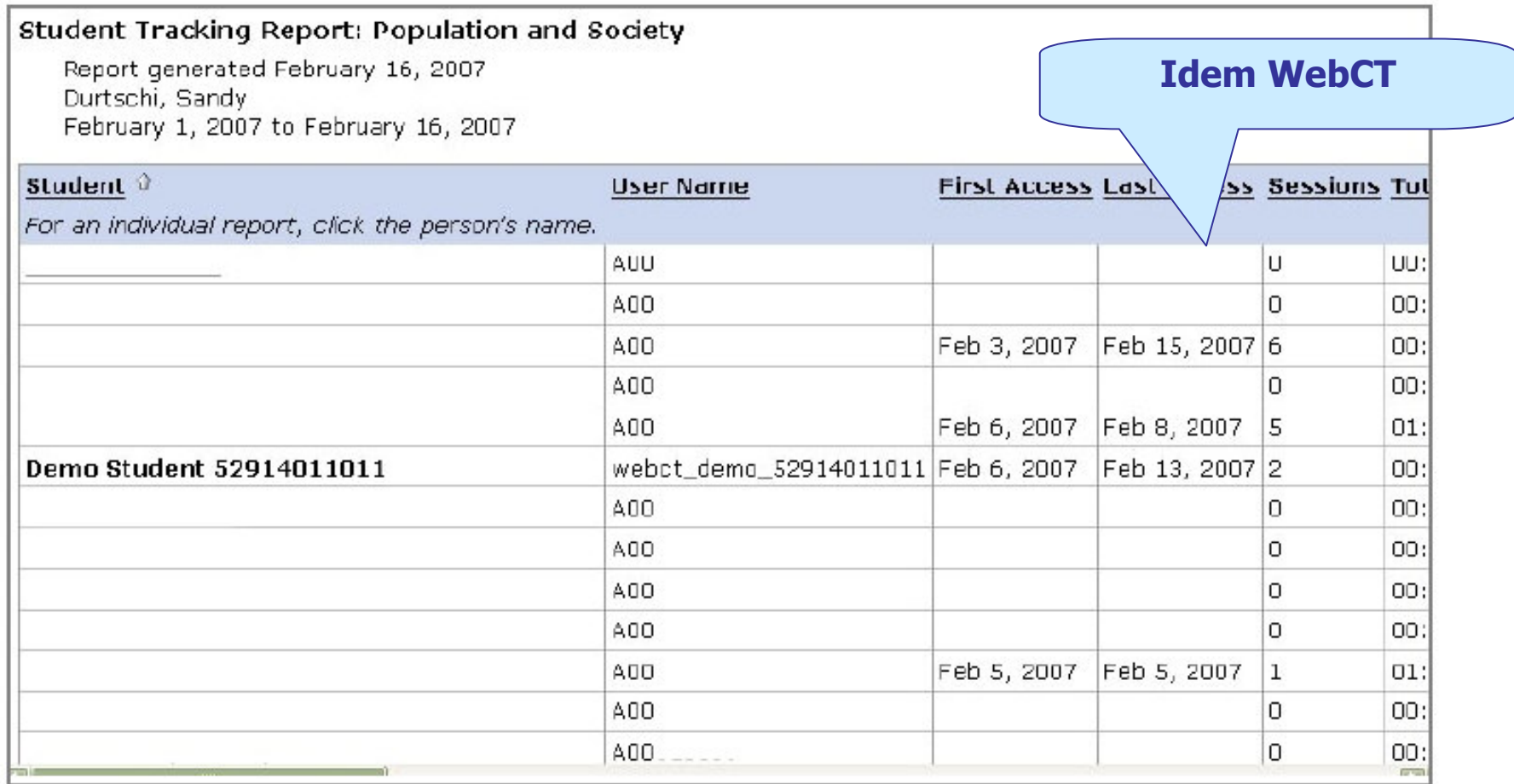

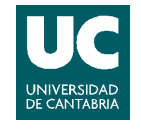

### Blackboard vista 4.0

#### **Tool Usage**

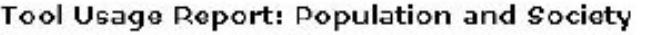

Report generated February 16, 2007 Durtschi, Sandy February 1, 2007 to February 16, 2007

- Per student, not global • According e-learning platform categories
	- when, how often?

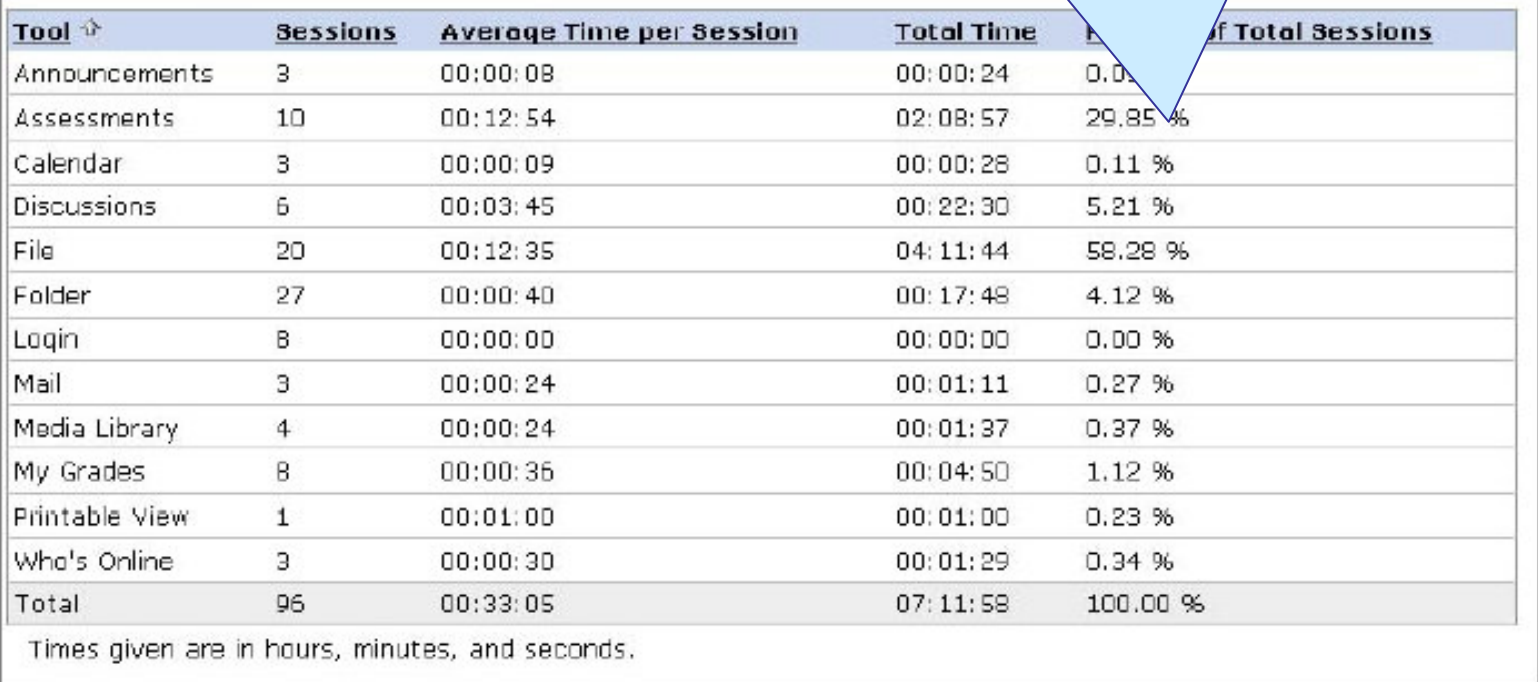

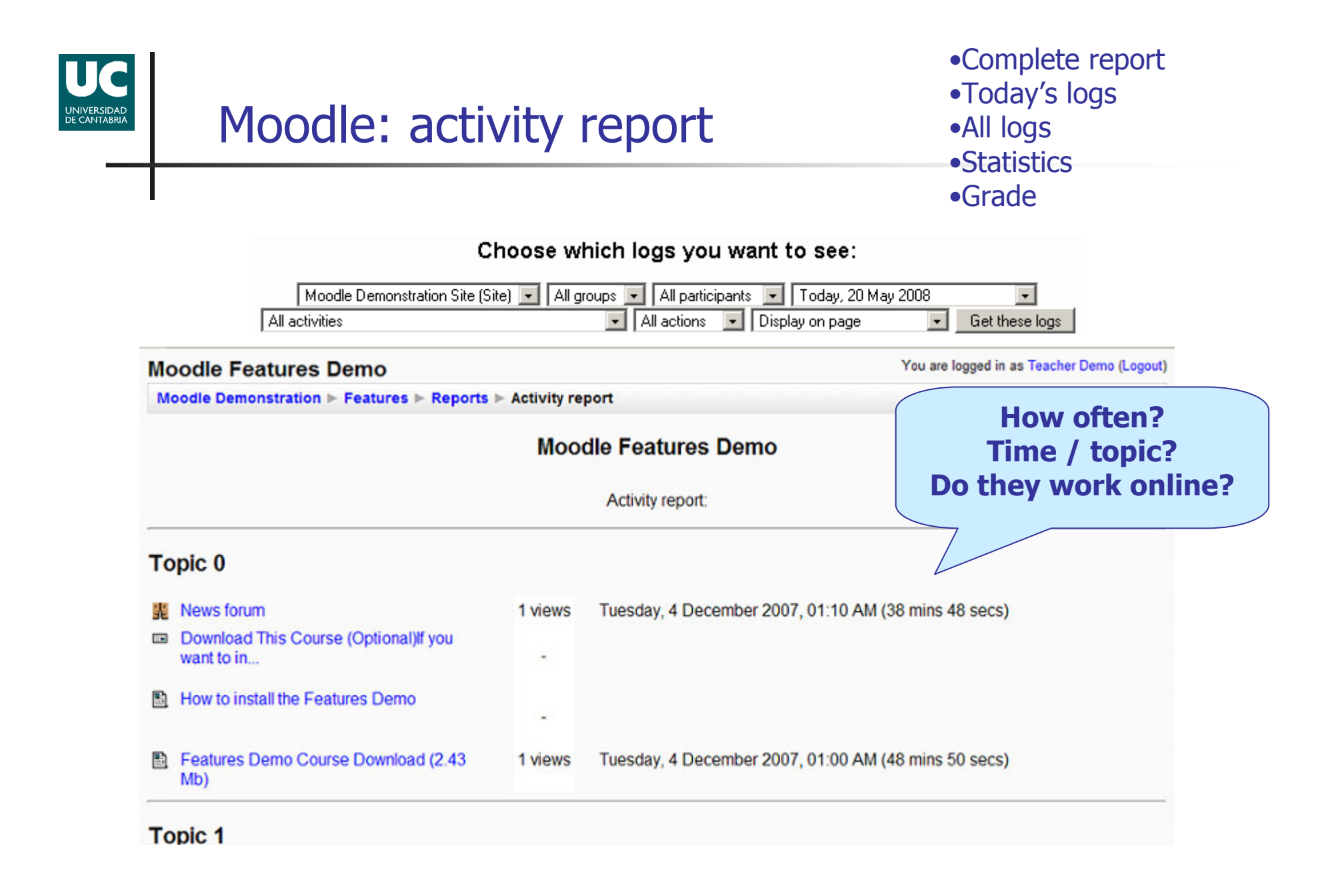

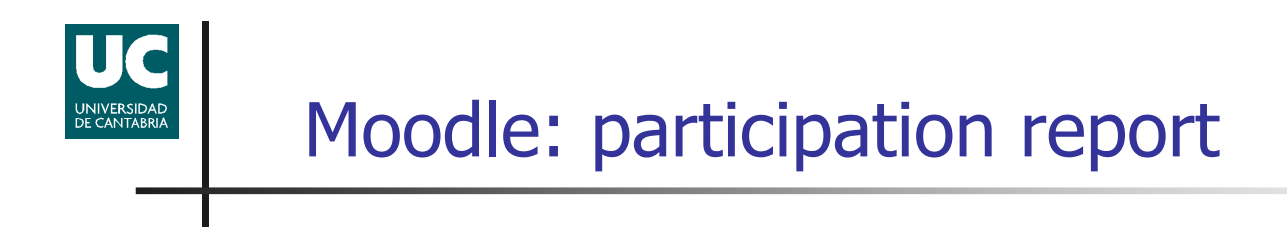

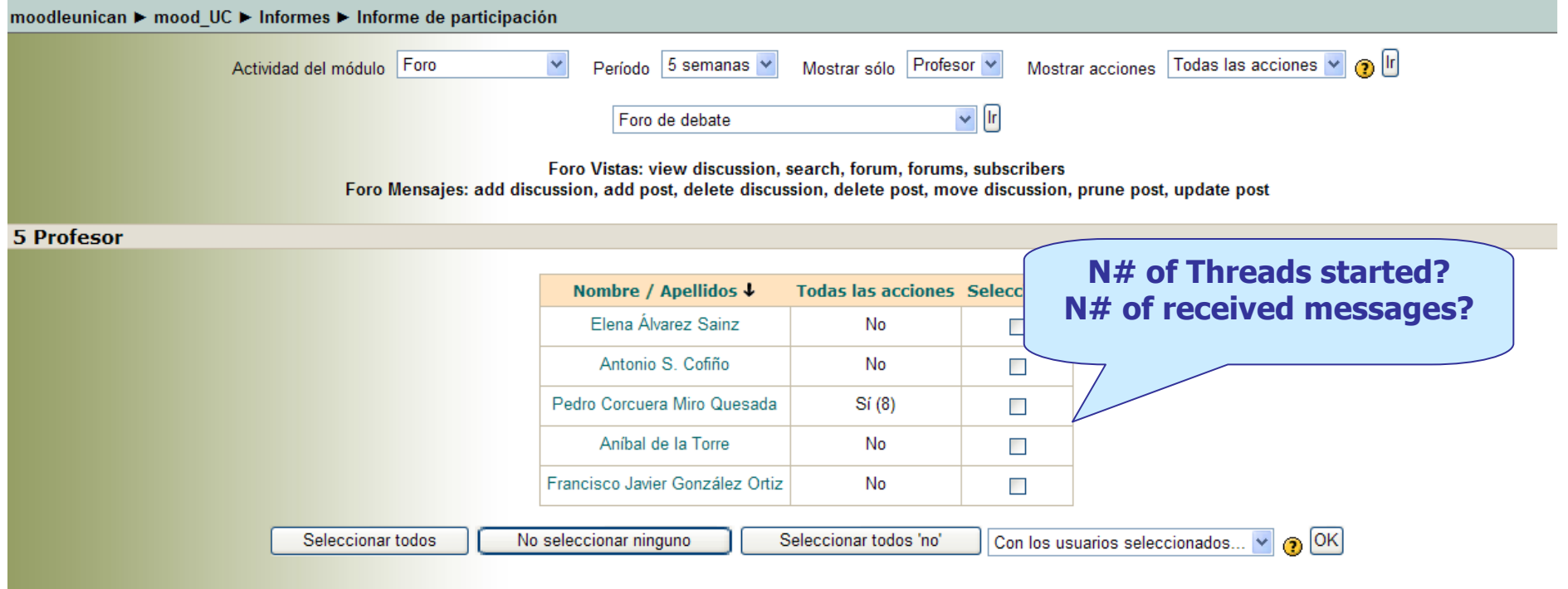

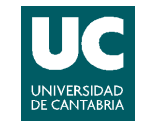

# Teachers' questions

- Г **About the course follow-up:** 
	- ▛ When do students connect to the system?
	- ▛ Do they work online?
	- ▛ How often do they use collaborative tools?
	- ▛ Could the value of a session be measured in relation to learningobjectives?
- Г **About the course:** 
	- ▛ What are the sequences of visited pages in each session, in which order, and how long do students stay in each one?
	- ▛ **NHAT are the most frequent paths?.**
- Г **About students:** 
	- ▛ What are the students' profiles?<br>Discript a relationshin between.
	- ▛ Is there a relationship between their behavior and their qualifications?
	- ▛ **No leaves the course and when?**

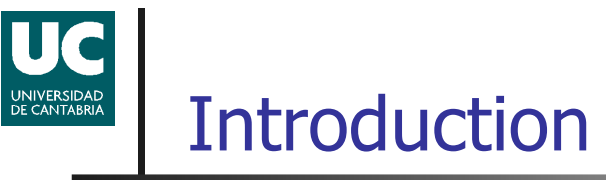

- **E-learning platforms reporting tools are very** " decisionspoor $\prime\prime$   $\rightarrow$  instructors have difficulties to make<br>
- $\mathbb{R}^3$ **So, specific tools are necessary** 
	- П Usable
		- **Clear and simple interface to find information**
		- **Few clicks to obtain information**
	- ▉ **Easy to interpret** 
		- **Expressive and intuitive reports and graphics**
	- П **Daily updated**

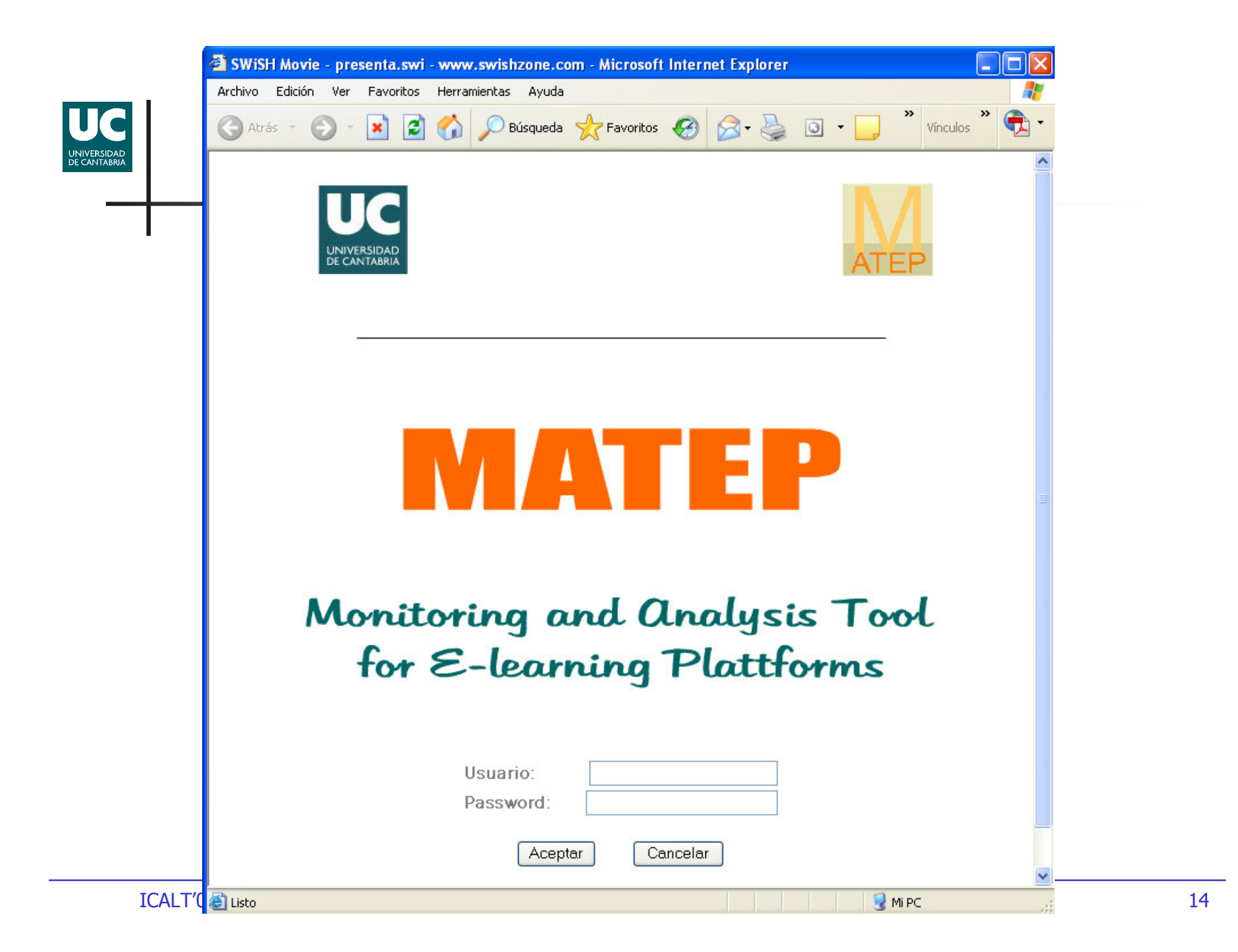

user session context 高麗麗麗麗

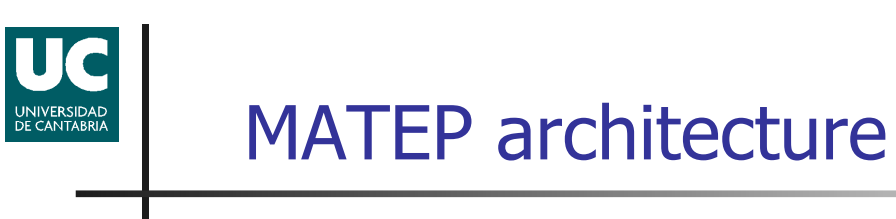

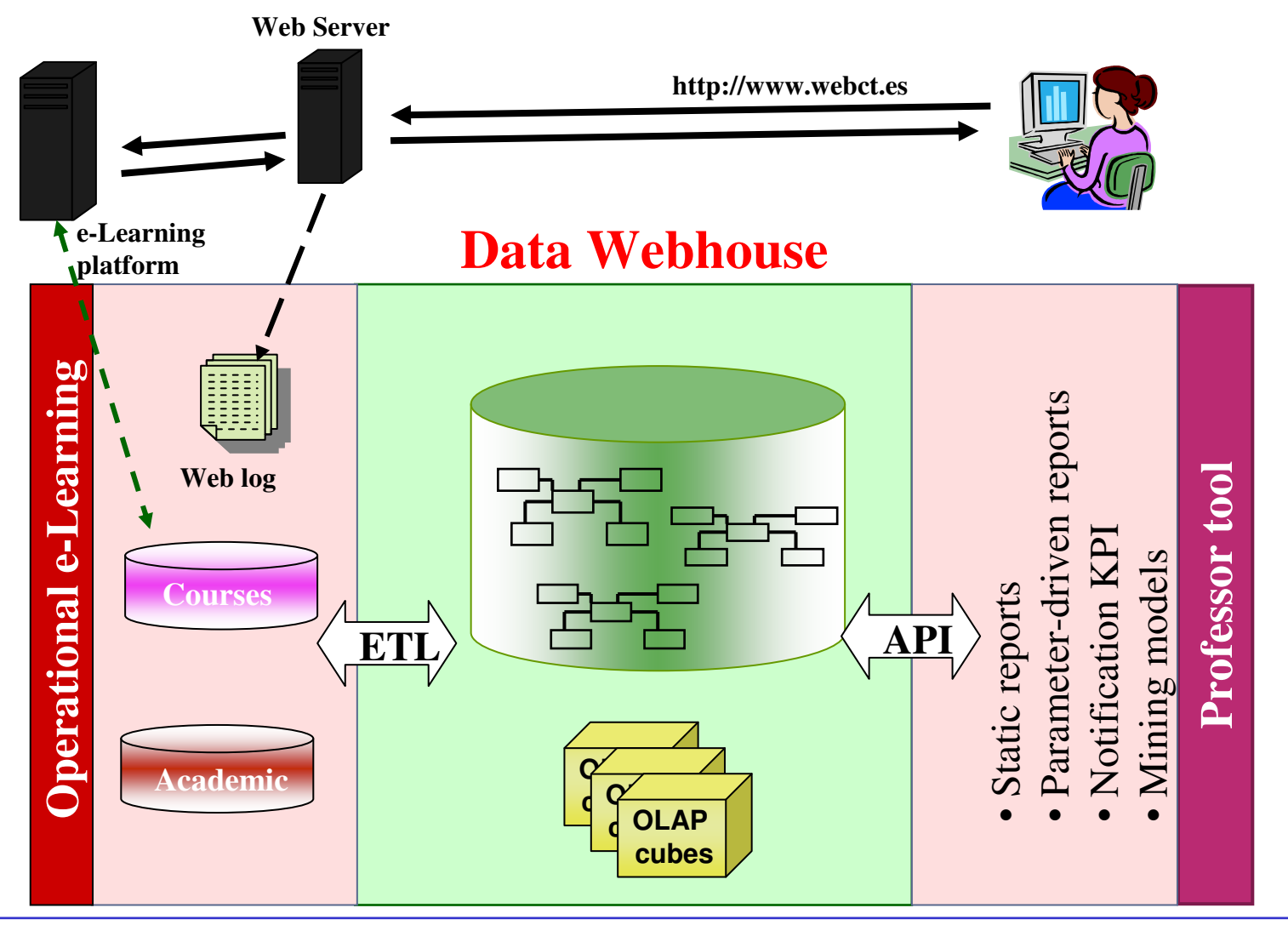

ICALT'08

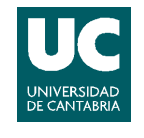

# Reports are organized in folders

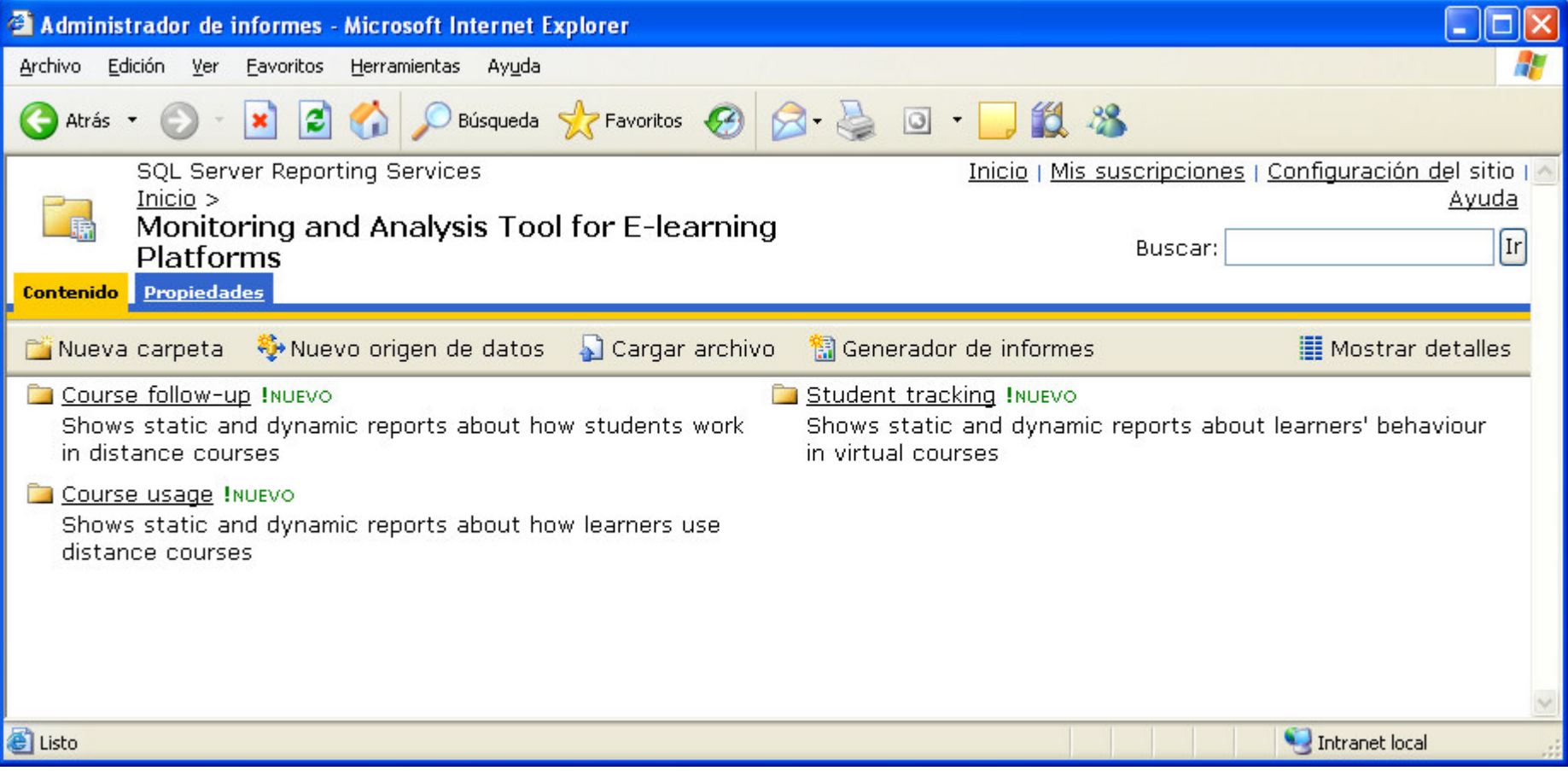

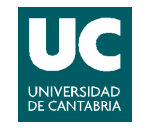

# Reports inside the folder

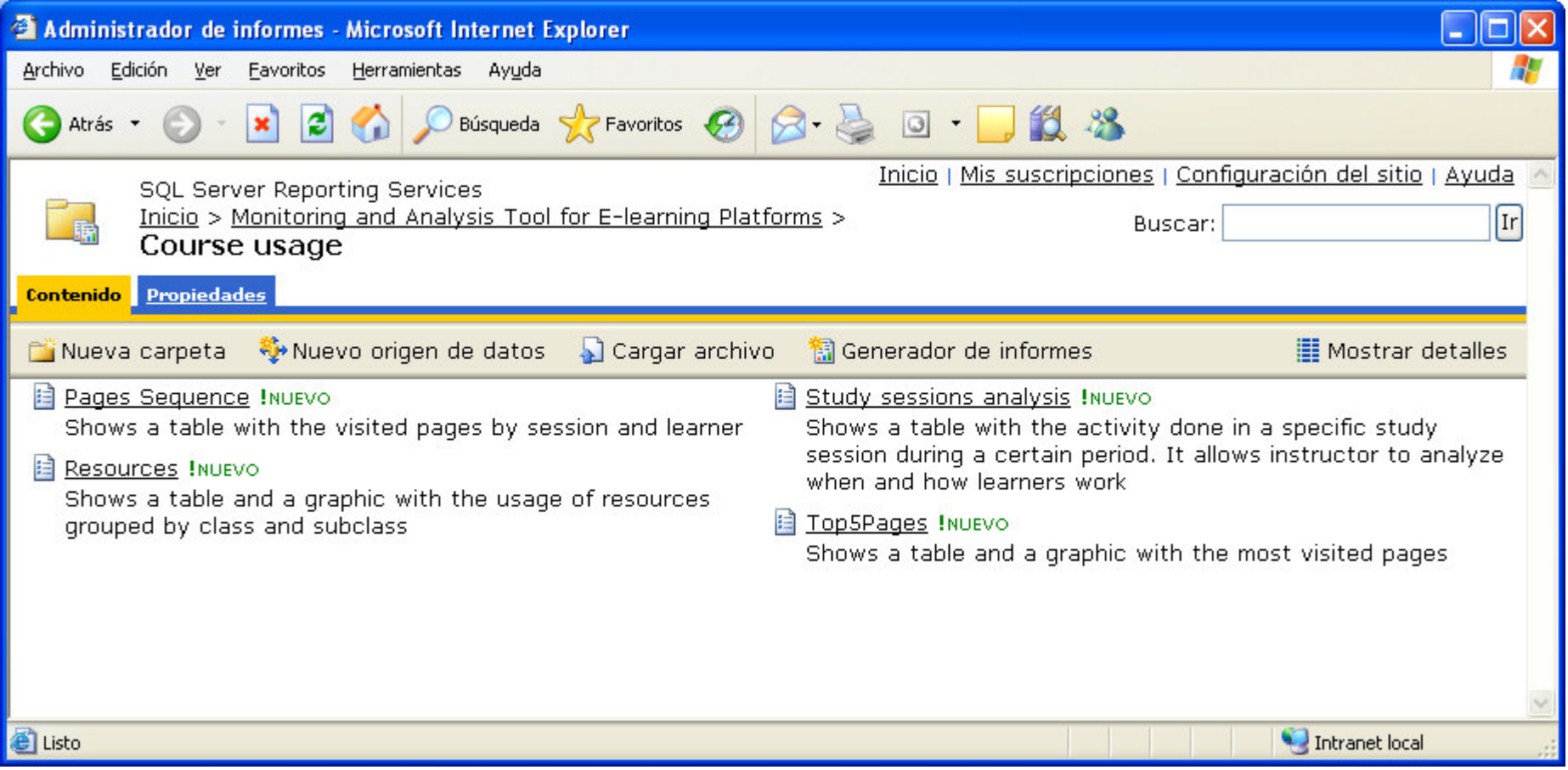

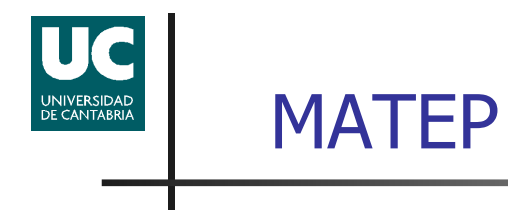

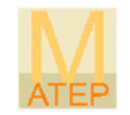

### Course follow-up

Course usage

Student tracking

# When do students connect to the system?<br>
Introducción a los Métodos Multimedia: Desarrollo y Aplicaciones variante in Eecha Inicio [15/03/2007

UNIVERSIDAD<br>DE CANTABRIA

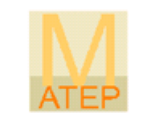

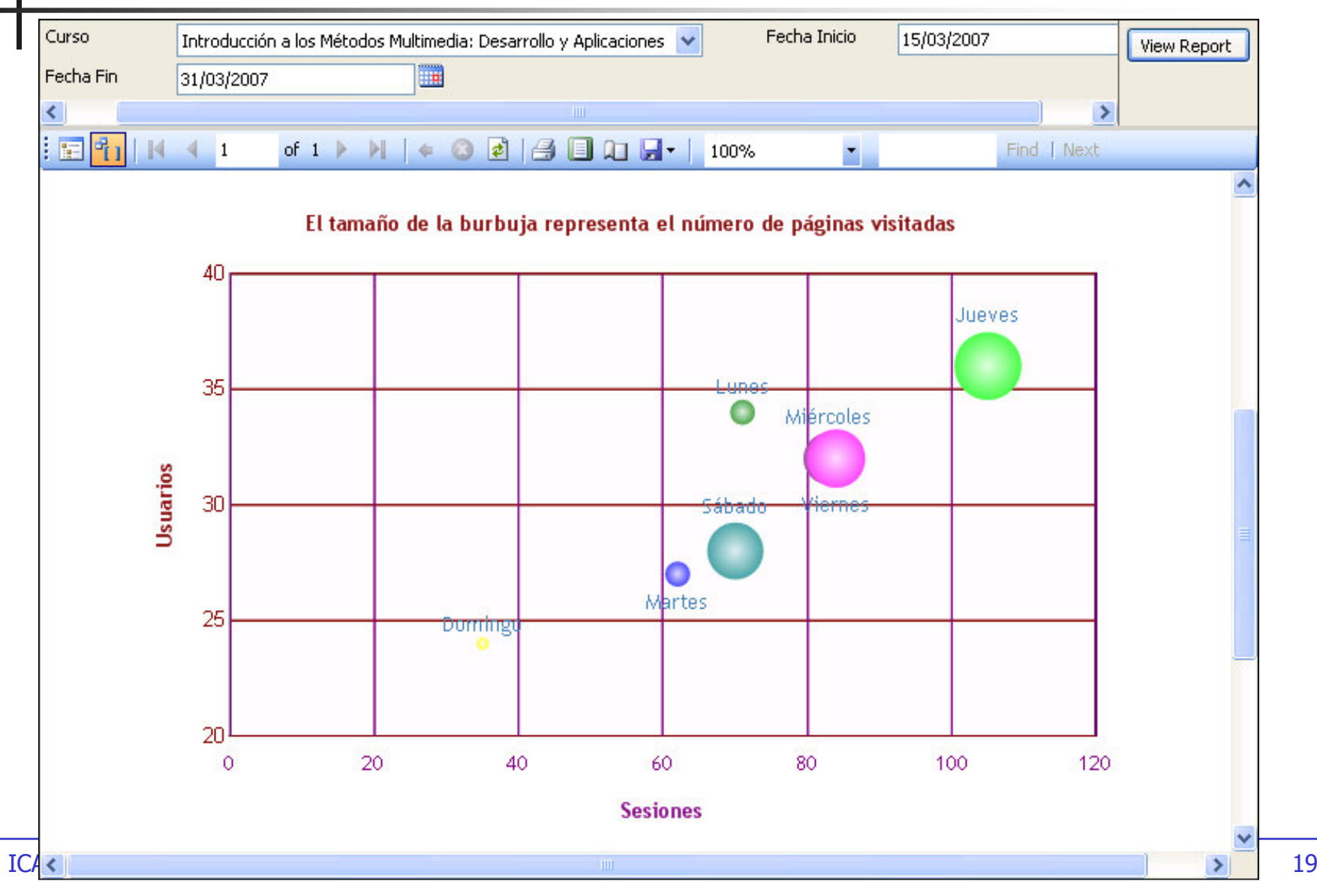

# When do students connect to the system?

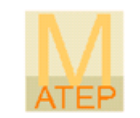

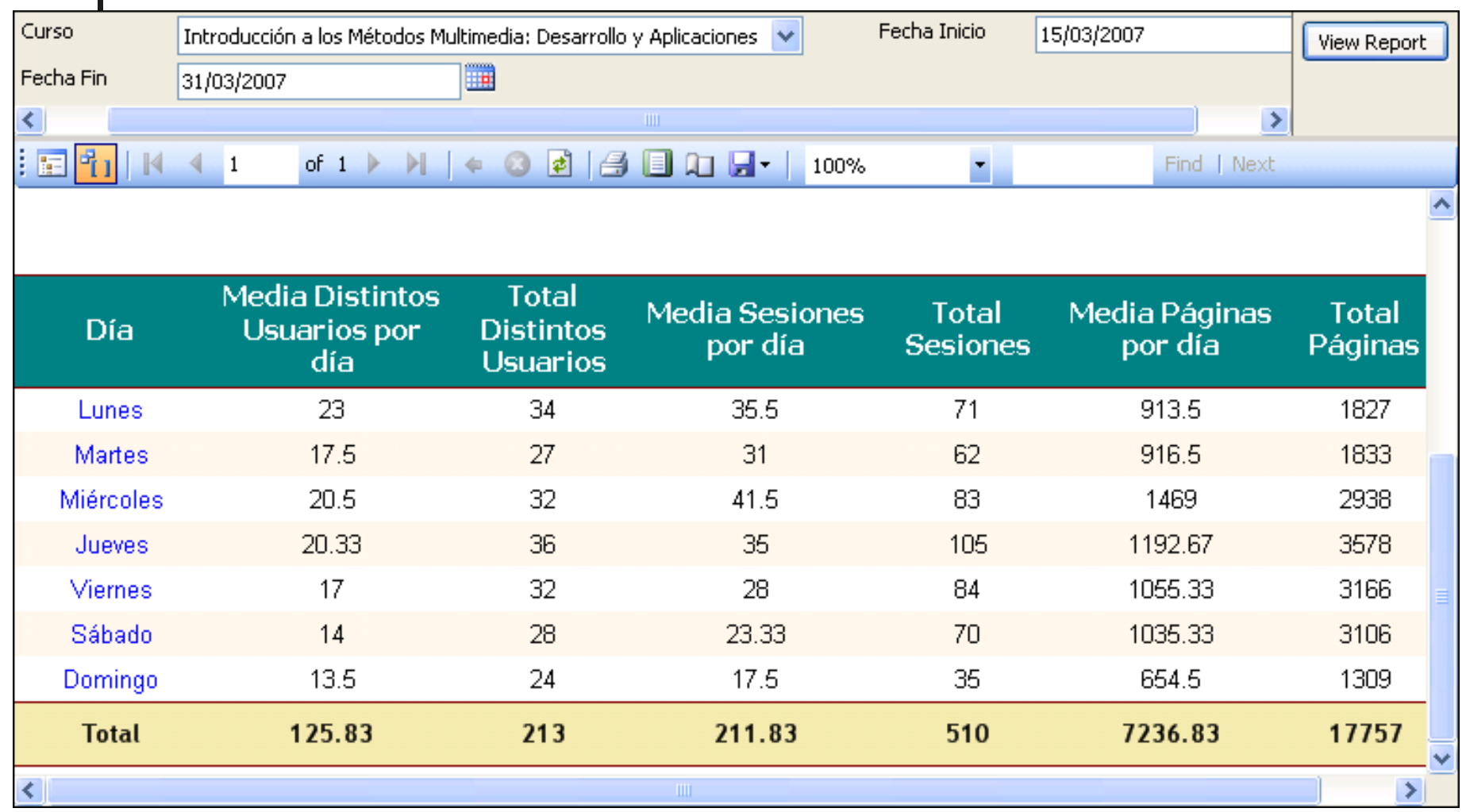

UNIVERSIDAD<br>DE CANTABRIA

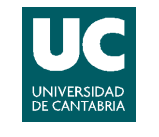

# What period of the day is more active?

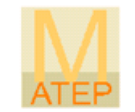

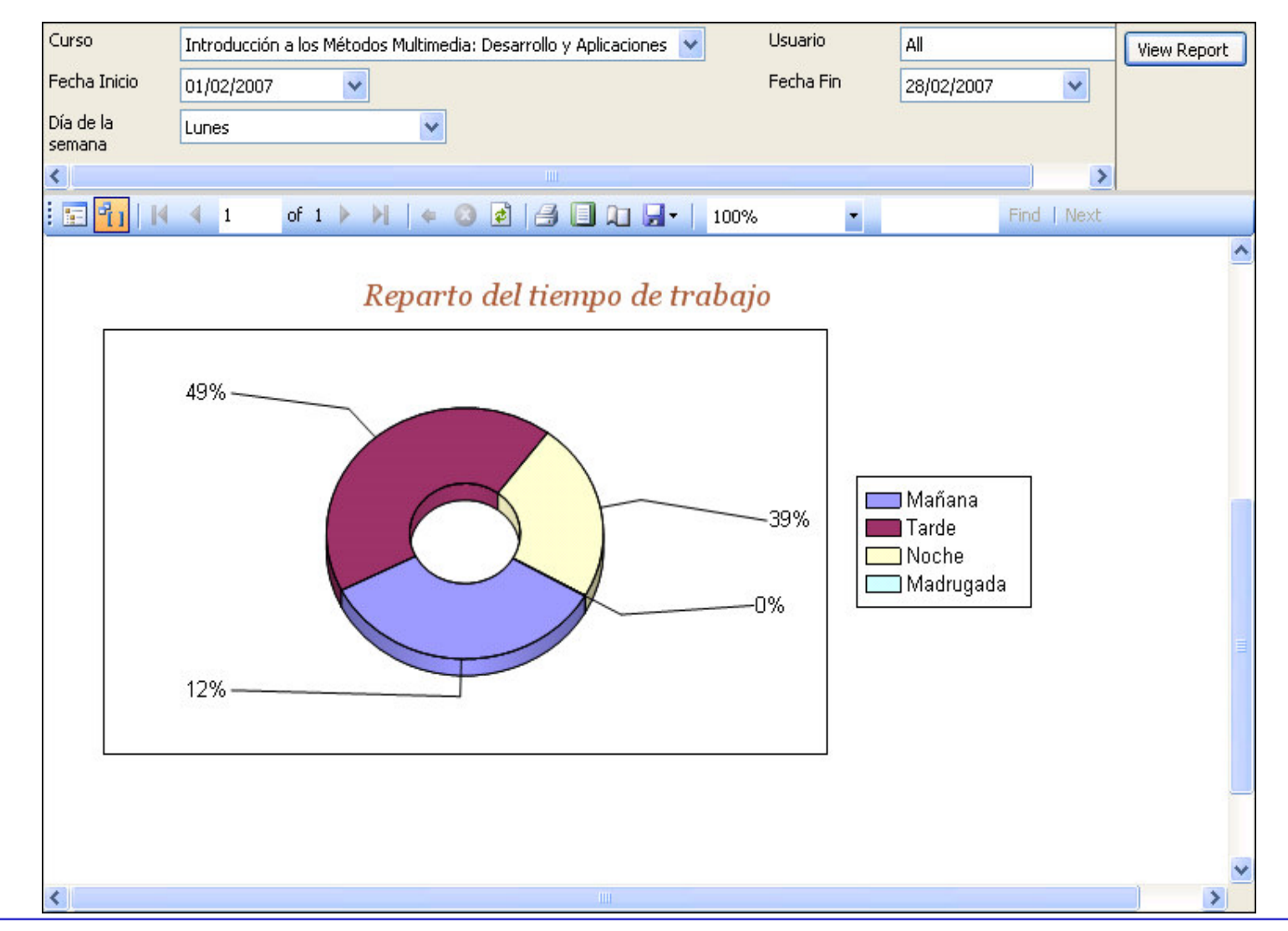

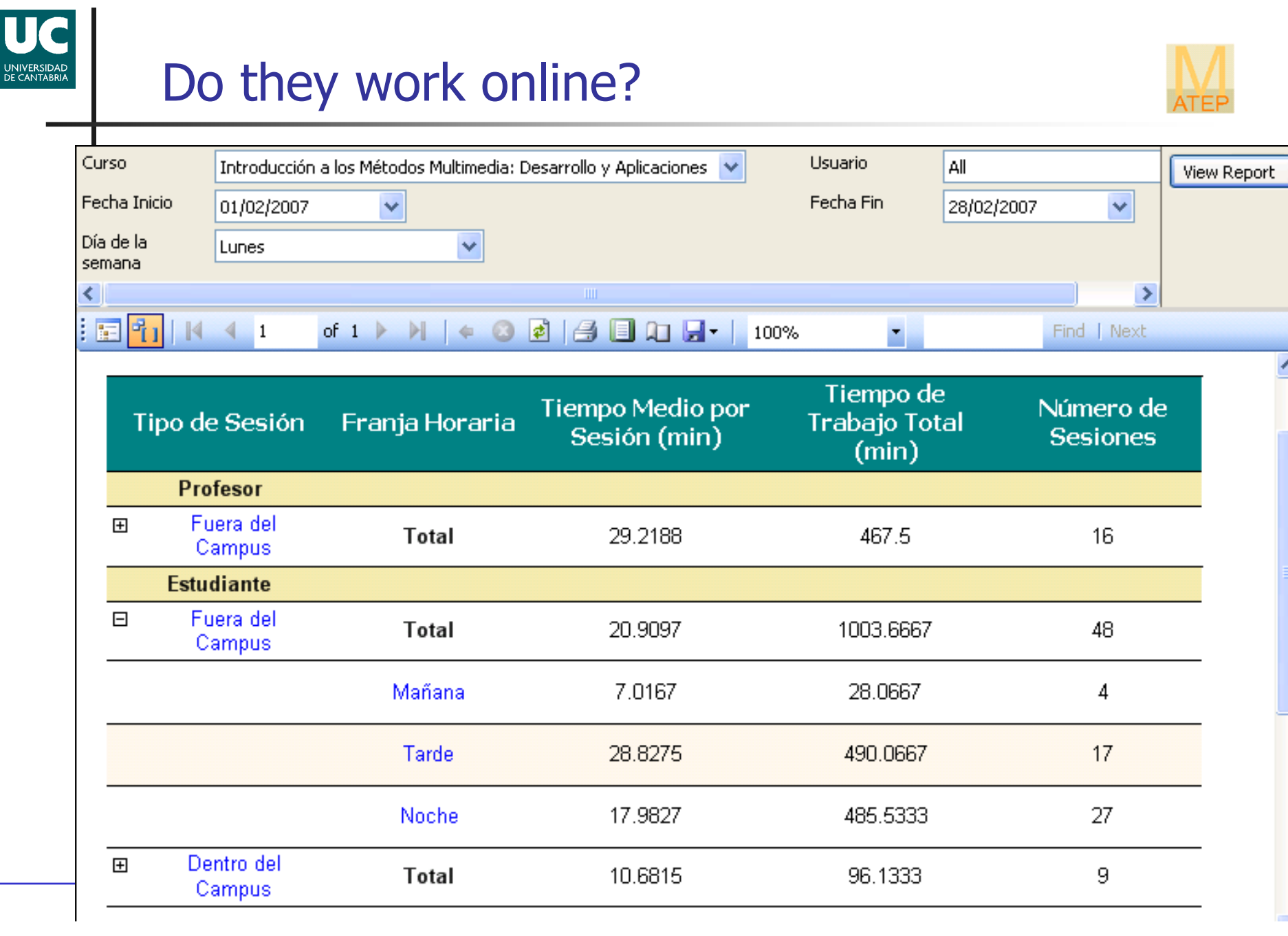

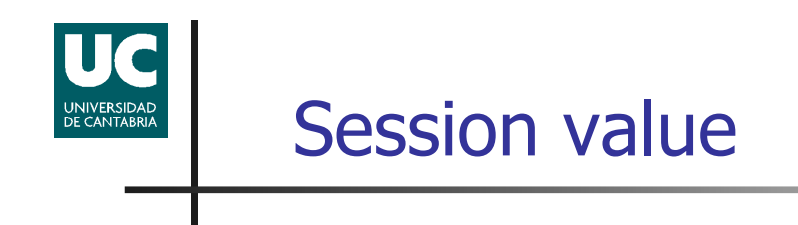

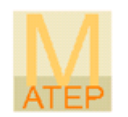

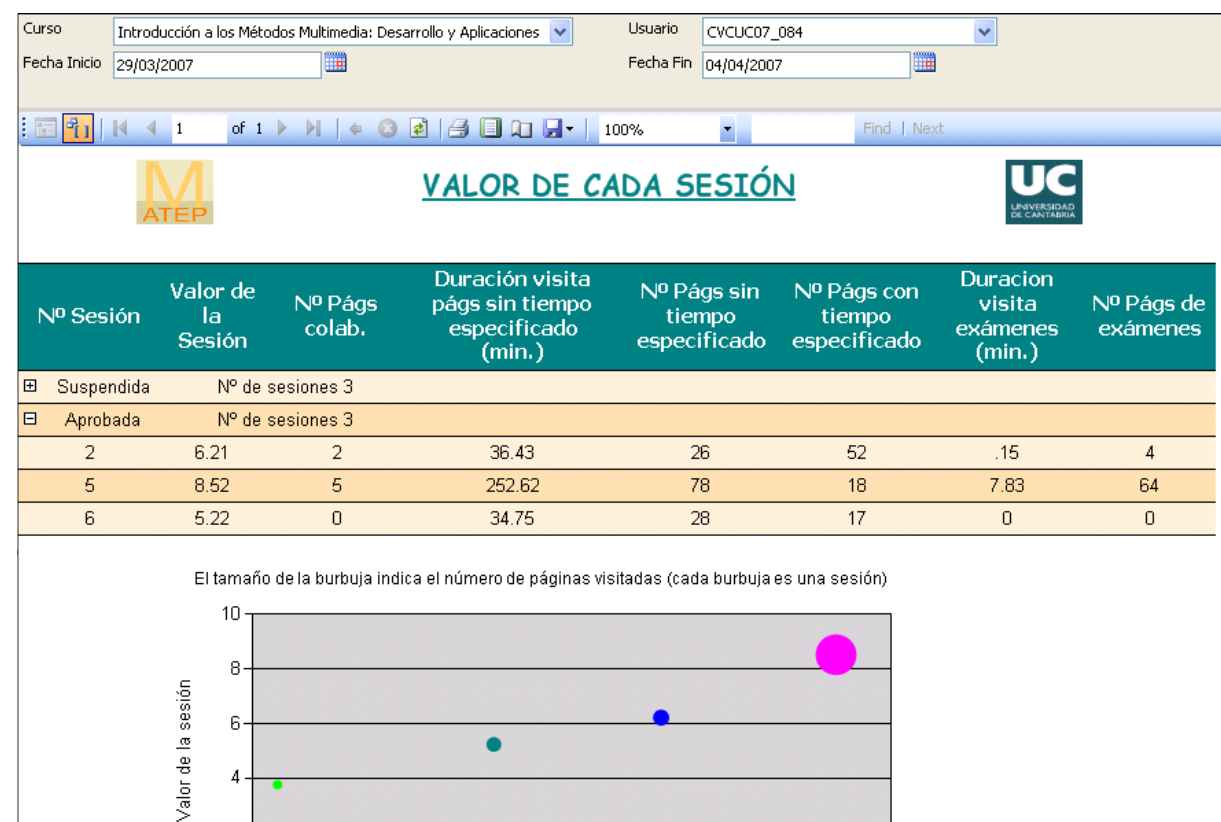

300

400

 $\sum_{i=1}$  $=$   $\sum$  peso<sub>i</sub>. *n ii <sup>i</sup> ValorSesión peso ValorCategoríaSesión* 1*n*

1

$$
\sum_{i=1} p\neso_i = 1
$$

 $\sum peso_i =$ 

- 0 <sup>≤</sup> <sup>≤</sup> <sup>1</sup> *<sup>i</sup> ValorCategoríaSesión*
- Contents
- Communication tools<br>• Quizzes, test
- Quizzes, test
- Download files
- …

 $2 0<sup>-1</sup>$ Ō.

100

200

Duración Visita (min)

500

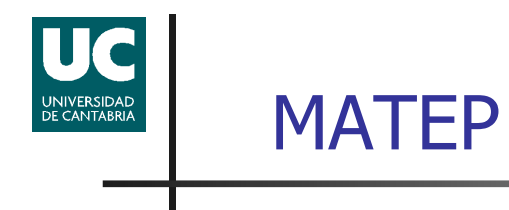

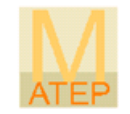

### Course follow-up

Course usage

Student tracking

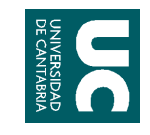

22150

 $\overline{\mathbf{R}}$ 

formato

### Global usage course

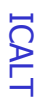

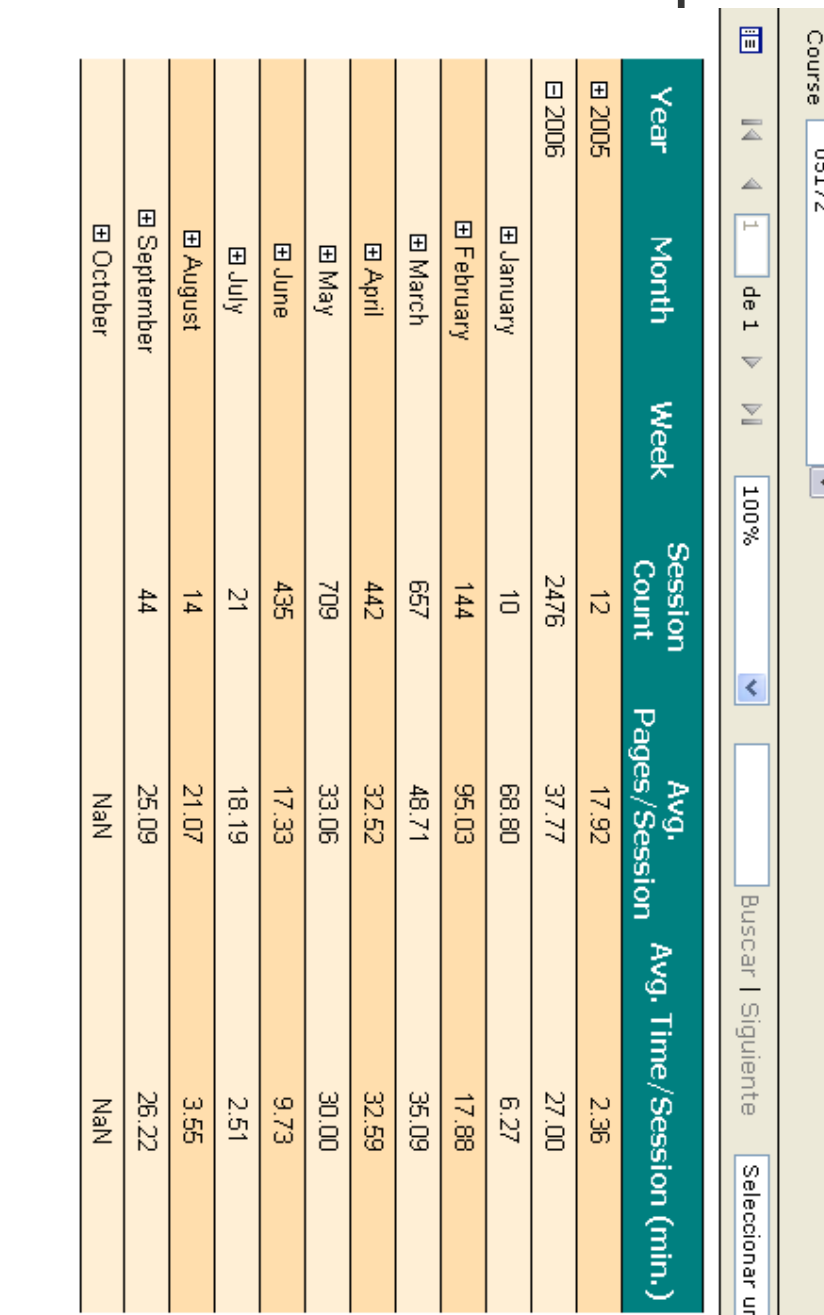

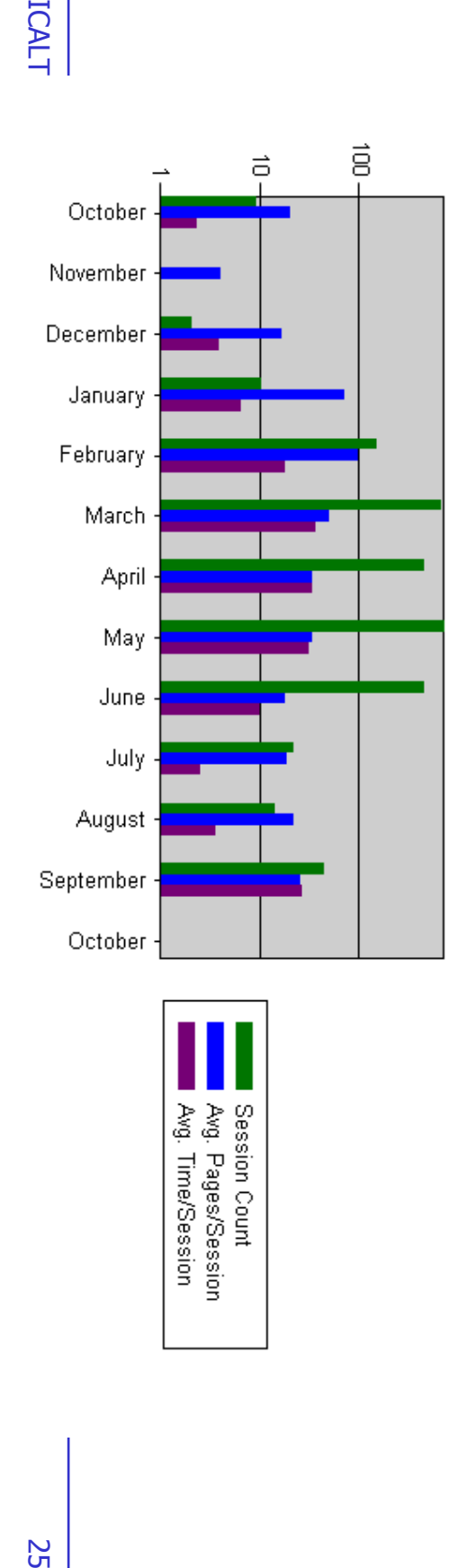

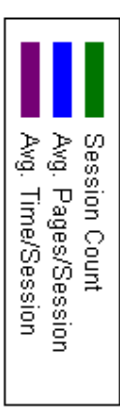

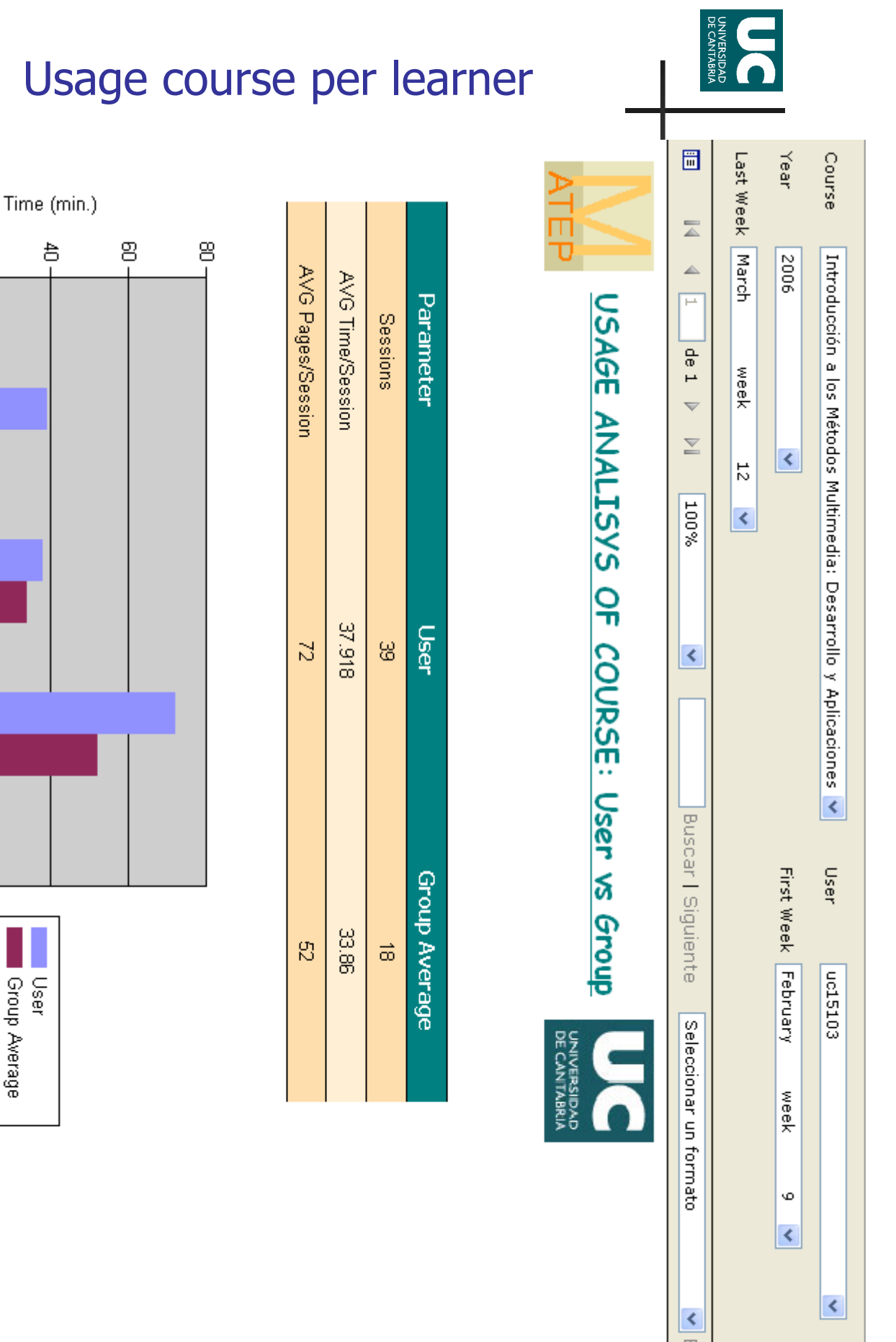

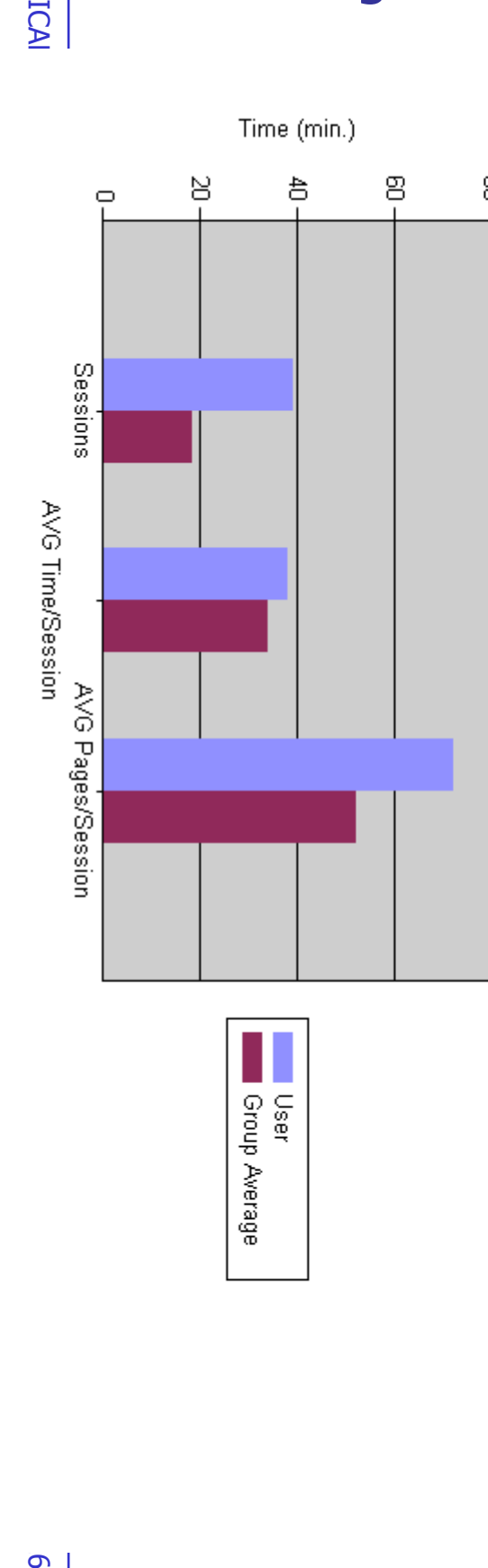

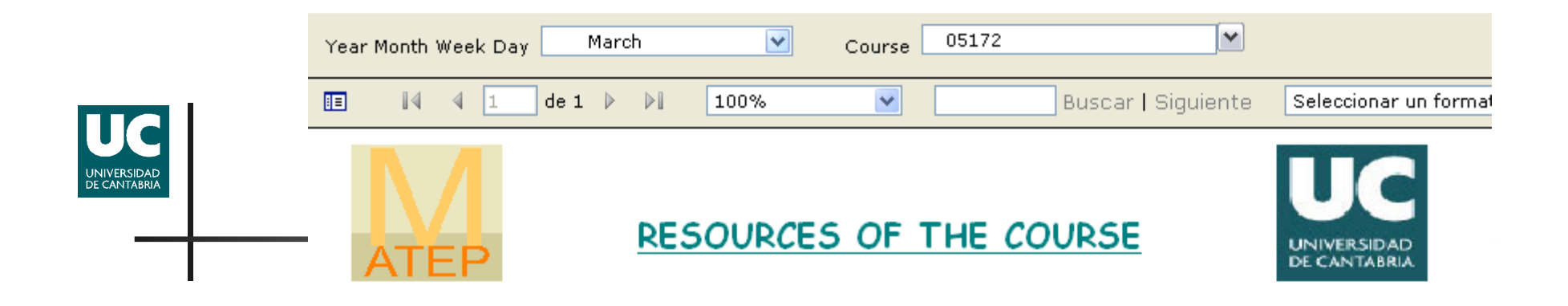

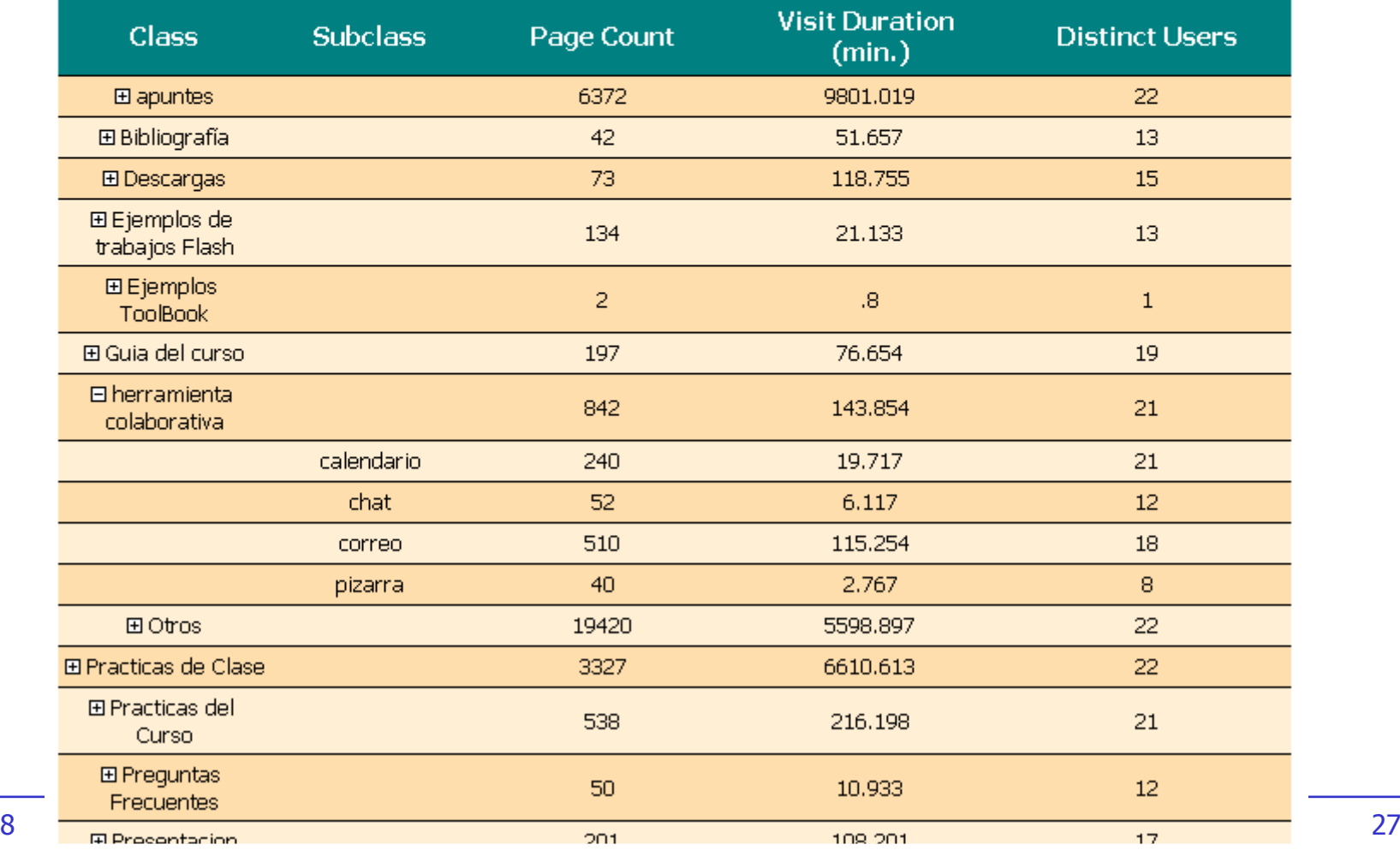

ICALT'08

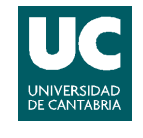

# Top 5 pages

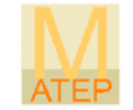

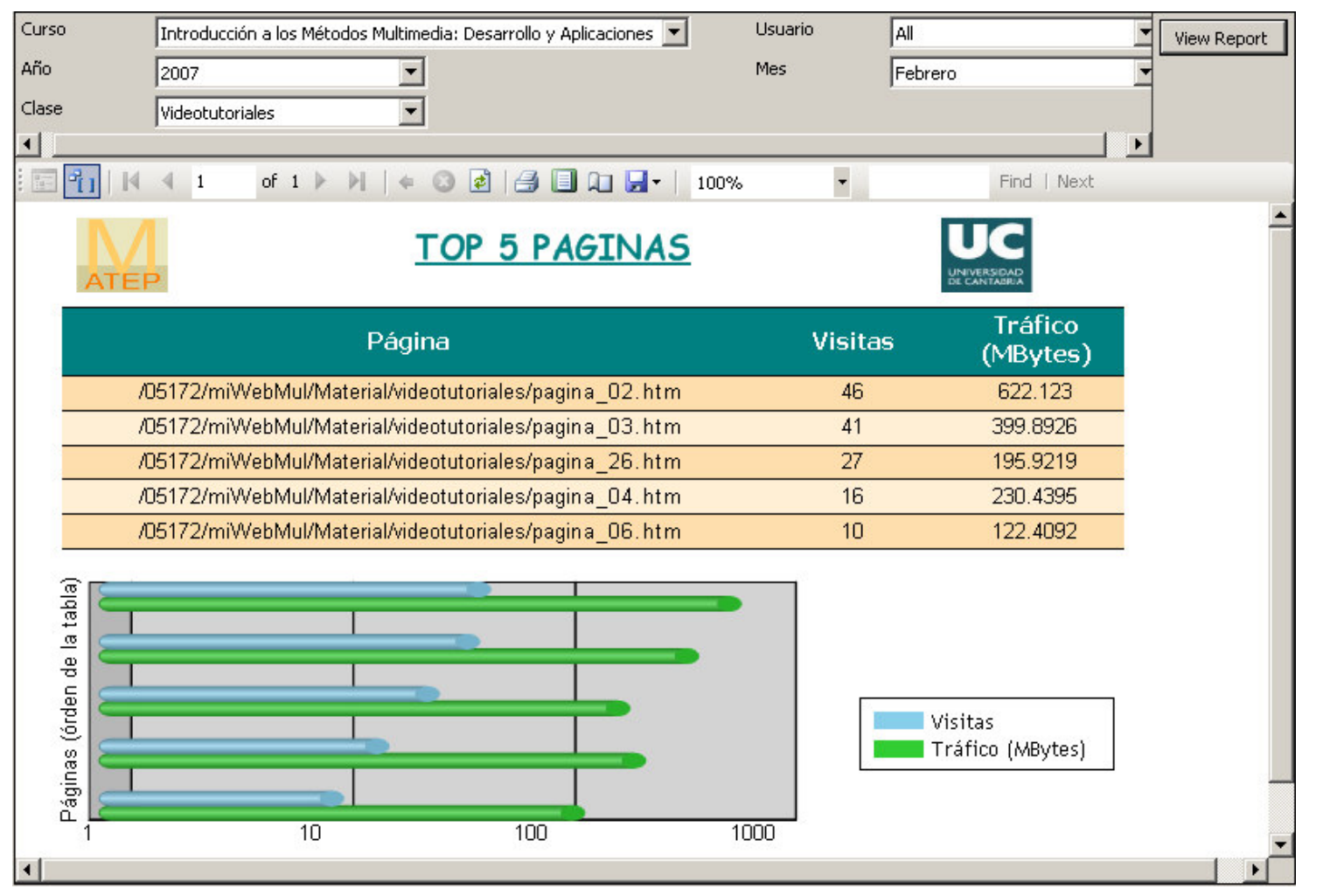

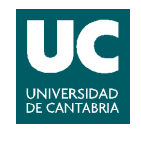

# Non-visited pages

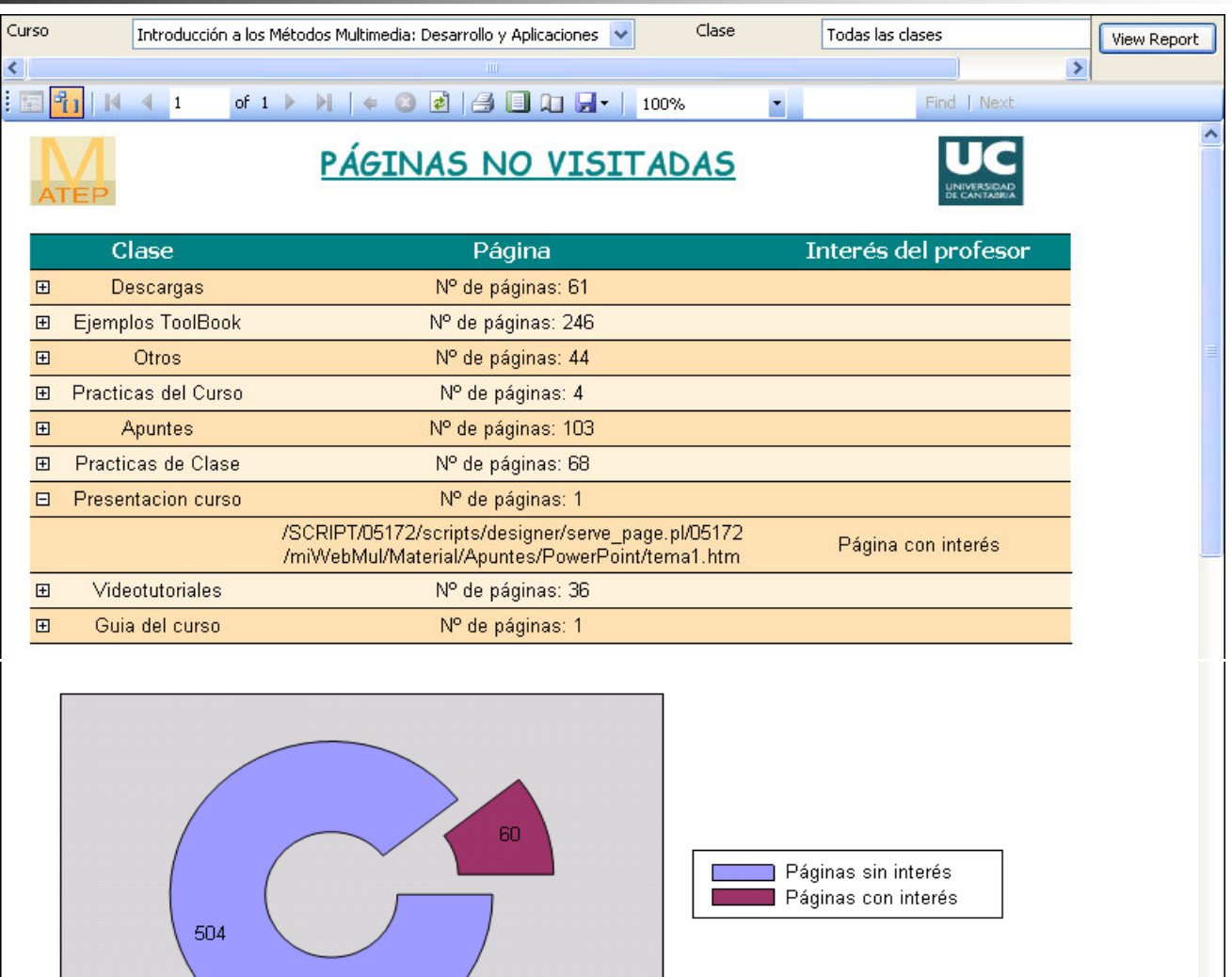

ICALT'08

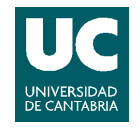

# Sequence of pages per session

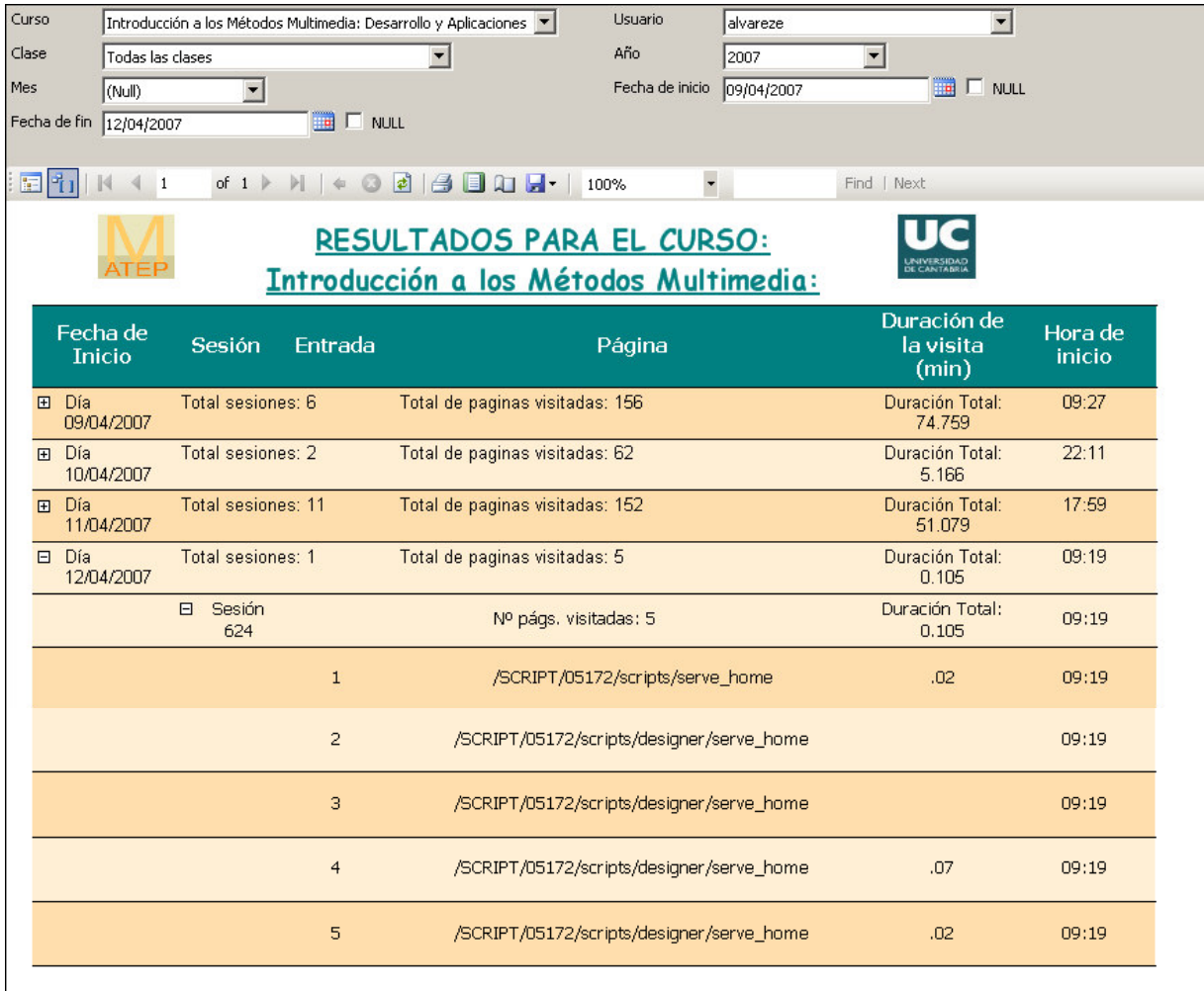

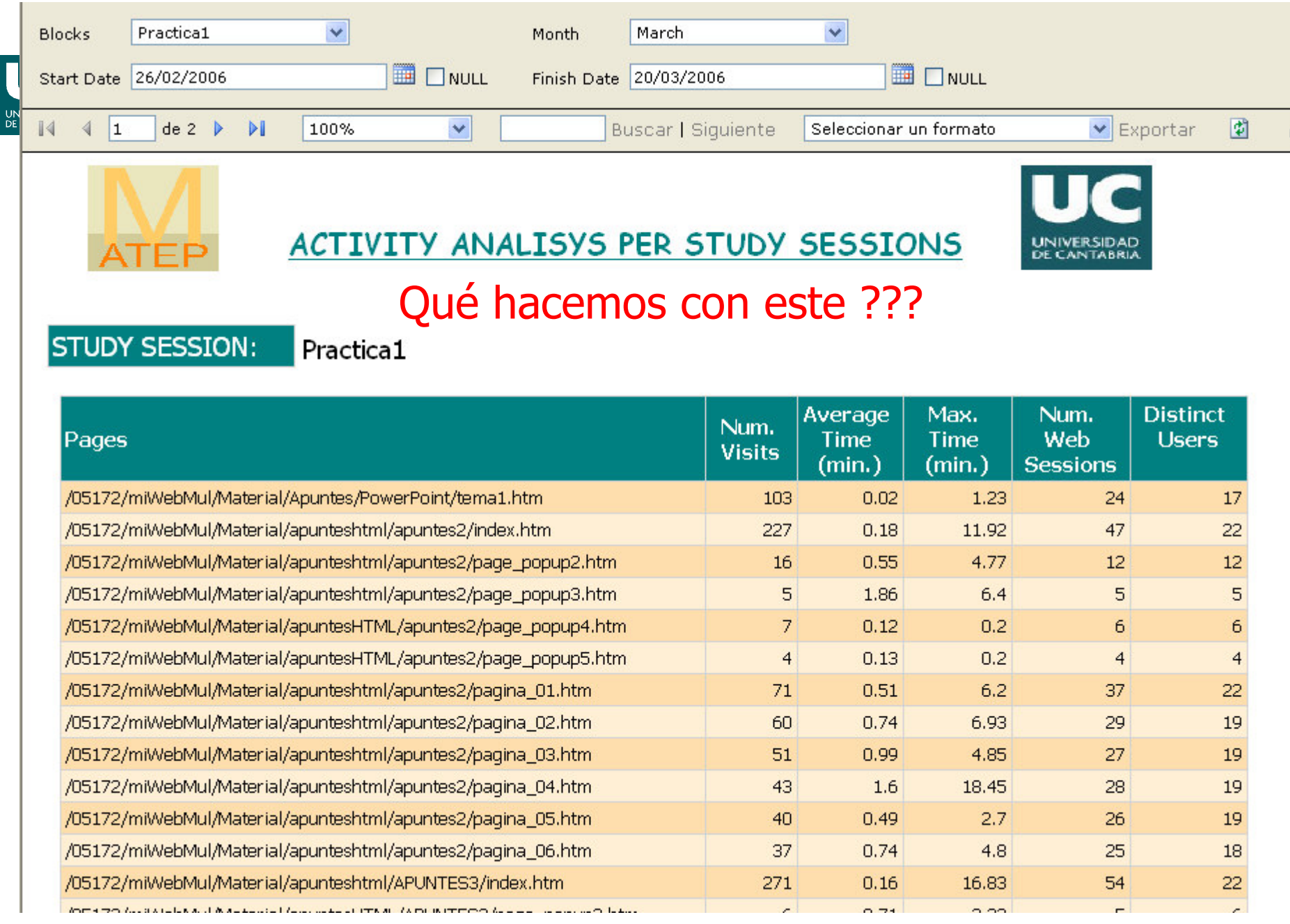

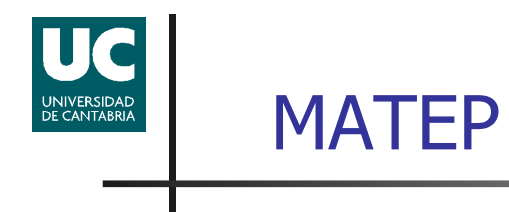

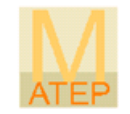

### Course follow-up

Course usage

Student tracking

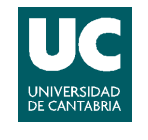

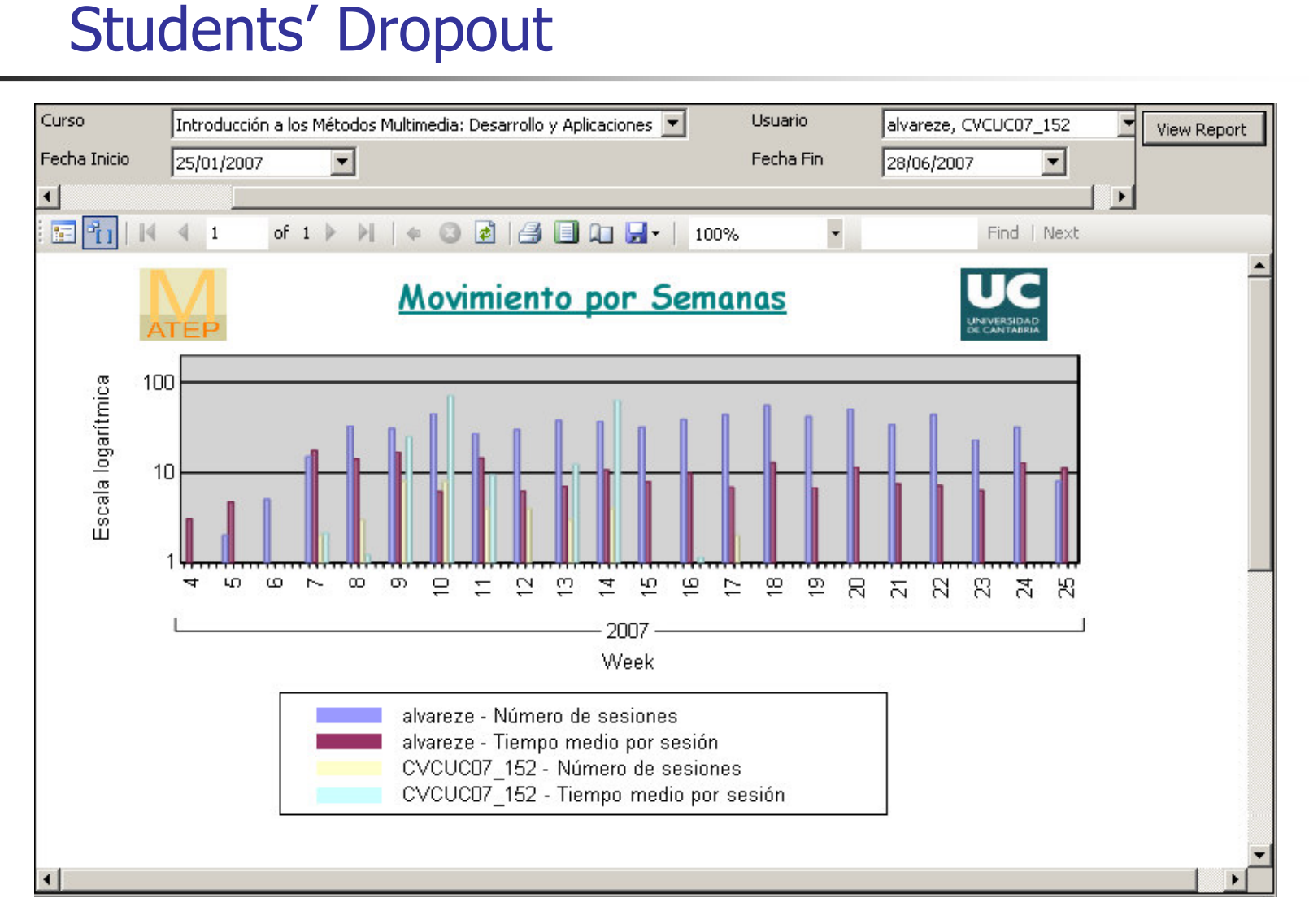

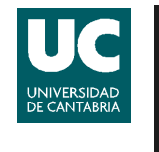

### Profiles

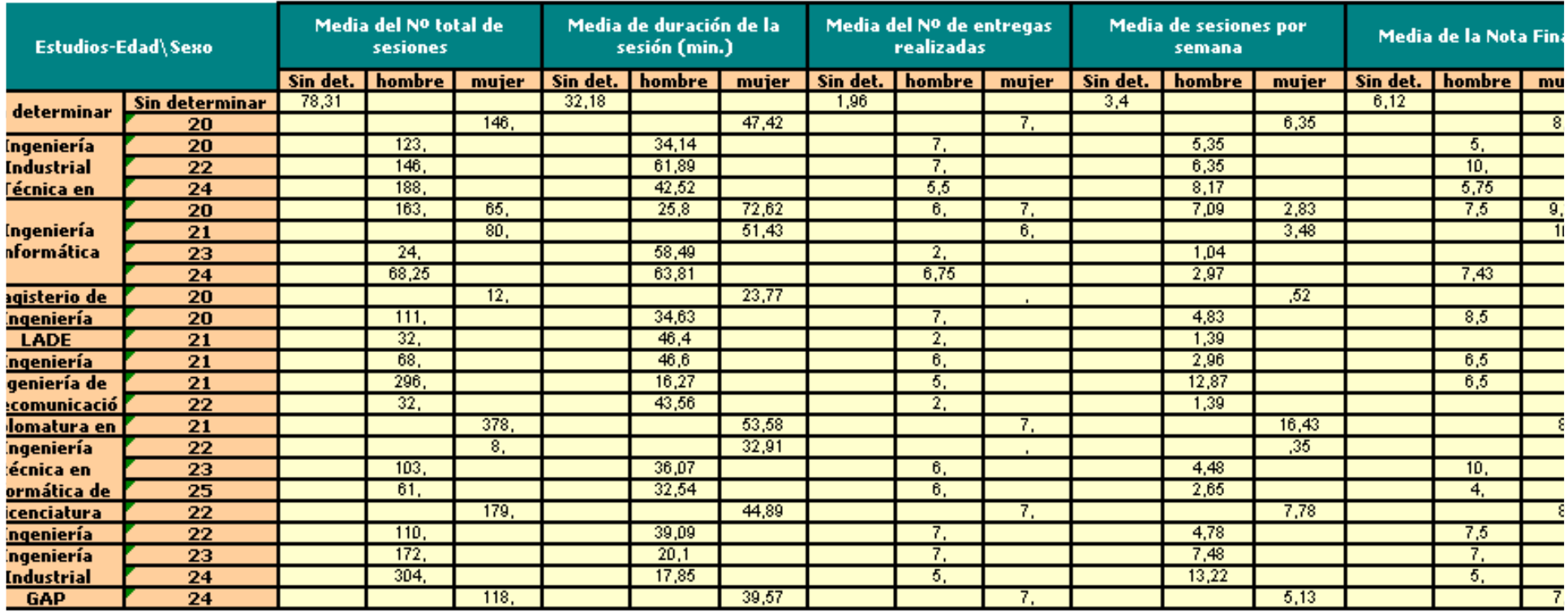

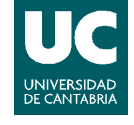

# Behavior and marks

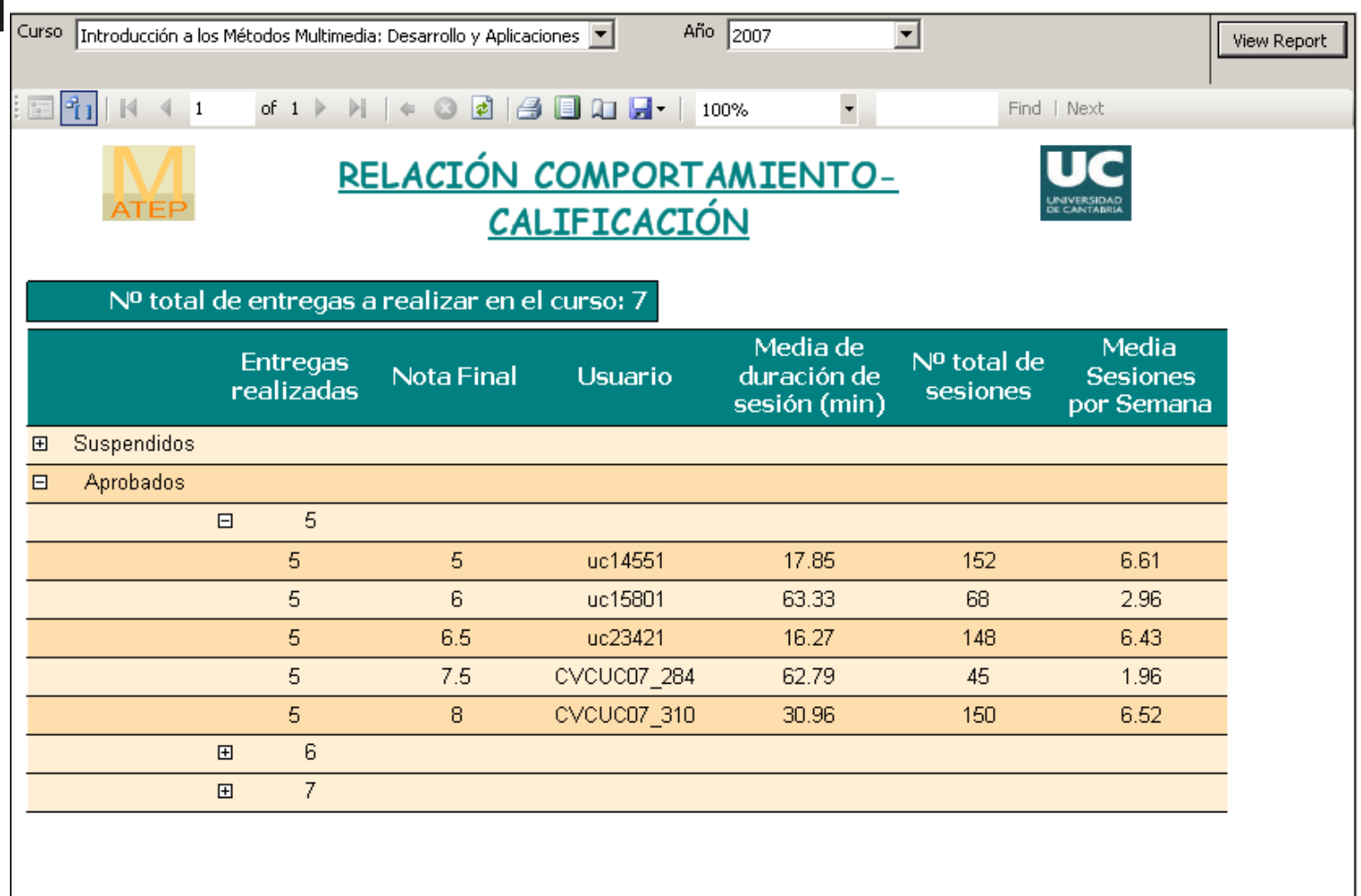

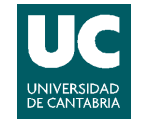

## **Conclusions**

- **MATEP helps instructors to track and assess the** learning process in LCMS.
	- u Clickstream + contextual information
	- **Simple, predefined-format and parameter-driven reports**
	- ▛ **Independent from e-learning platforms**
- According to instructors' opinions, this prototype tool<br>helps them to gain a more accurate knowledge of helps them to gain a more accurate knowledge of what is happening in their courses.

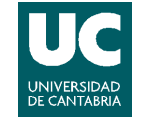

### Future

- П Refine and add more reports of interest with improved graphical representations
- k. **Tune the tool to work in a real environment and** select a set of virtual courses designed under different guidelines in order to evaluate the effectiveness of the reports.
- Г **Integrate data mining models that allow instructors to** build significant student patterns by themselves.
- Г Generalize the tool to be exploited by web site administrators and academic personnel in charge.

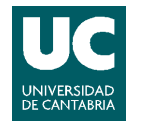

# THANKS!

# QUESTIONS???